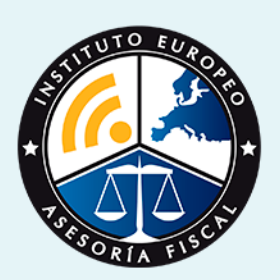

# master

### **Master Contabilidad Financiera y Auditoría + Titulación Universitaria**

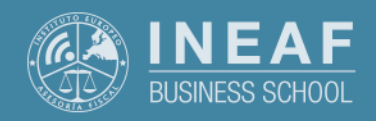

**[INEAF](https://www.ineaf.es)** [Business School](https://www.ineaf.es)

**Master Contabilidad Financiera y Auditoría +…** - 3 -

#### itoría + Titulación Universitaria

nciera y Auditoría + Titulación Universitaria vos / [Para que te prepara](#page-5-0) / [Salidas Laborales](#page-5-0) /

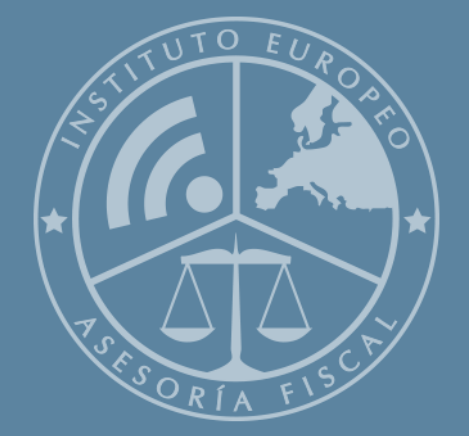

# Índice

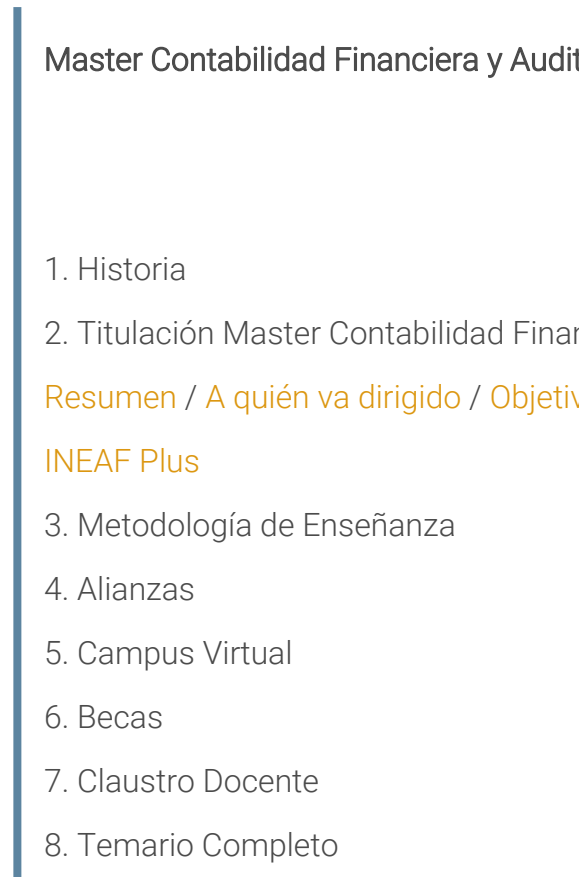

**Master Contabilidad Financiera y Auditoría +…** - 5 -

<span id="page-2-0"></span>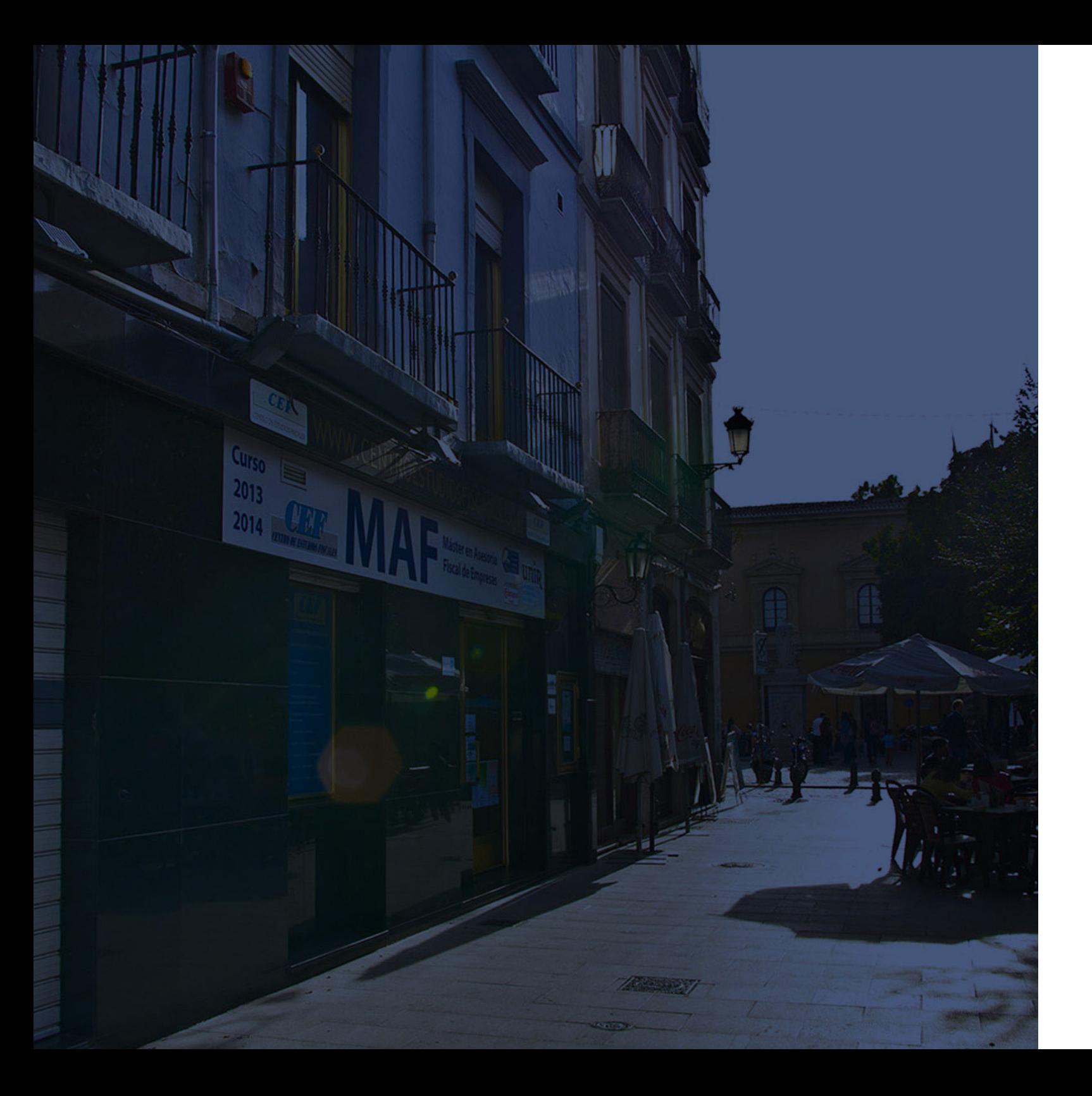

### **Historia** Ineaf Business School

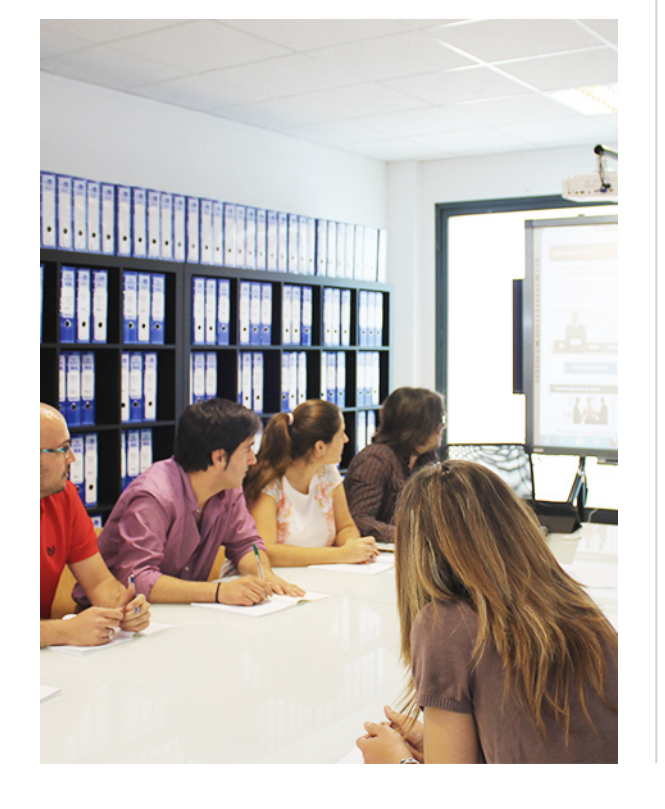

En el año 1987 nace la primera promoción del Máster en Asesoría Fiscal impartido de forma presencial, a sólo unos metros de la histórica Facultad de Derecho de Granada. Podemos presumir de haber formado a profesionales de éxito durante las 27 promociones del Máster presencial, entre los que encontramos abogados, empresarios, asesores fiscales, funcionarios, directivos, altos cargos públicos, profesores universitarios...

- Claustro formado por profesionales en ejercicio.
- Metodología y contenidos orientados a la práctica profesional.
- Ejemplos y casos prácticos adaptados a la realidad laboral.
- **· Innovación en formación online.**
- Acuerdos con Universidades.

El Instituto Europeo de Asesoría Fiscal INEAF ha realizado una apuesta decidida por la innovación y nuevas tecnologías, convirtiéndose en una Escuela de Negocios líder en formación fiscal y jurídica a nivel nacional.

Ello ha sido posible gracias a los cinco pilares que nos diferencian:

<span id="page-3-0"></span>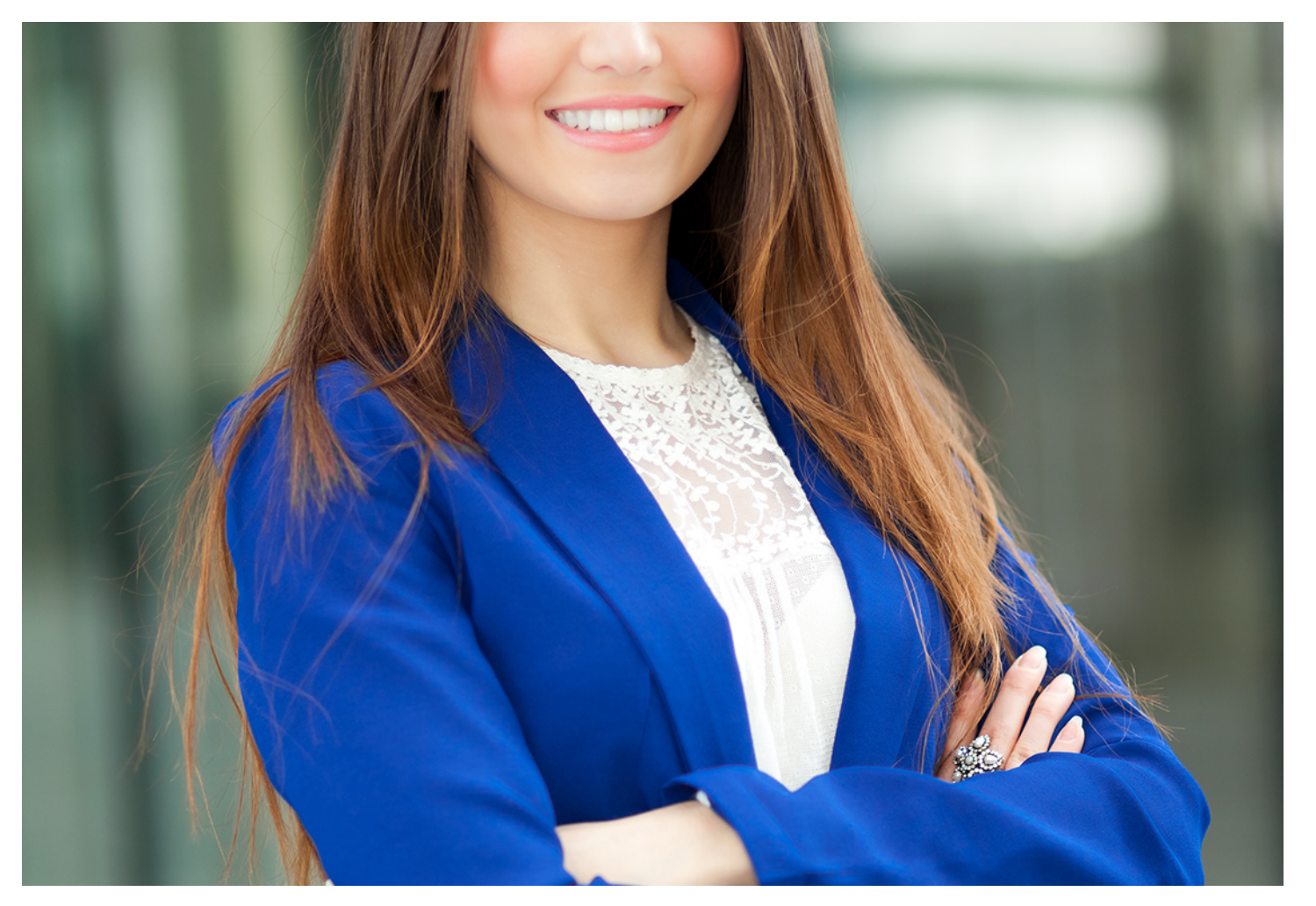

## **Master Contabilidad Financiera y Auditoría + Titulación Universitaria**

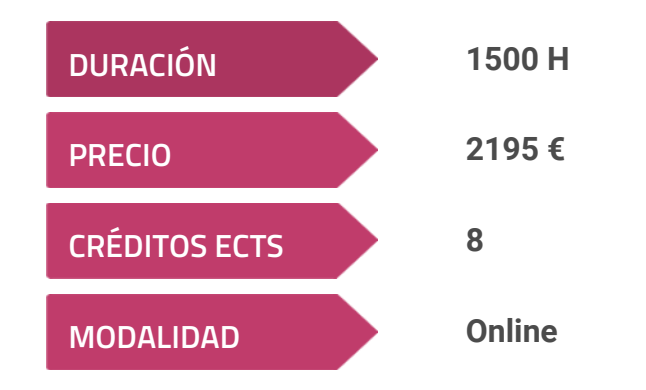

**Programa de Becas / Financiación 100% Sin Intereses**

**Entidad impartidora:**

**INEAF - Instituto Europeo de Asesoría Fiscal**

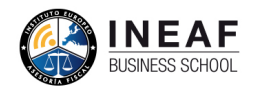

## Titulación Master Profesional

Titulación propia Master Contabilidad Financiera y Auditoría expedida por el Estudios Empresariales (INESEM) + Titulación Universitaria de Contabilidad

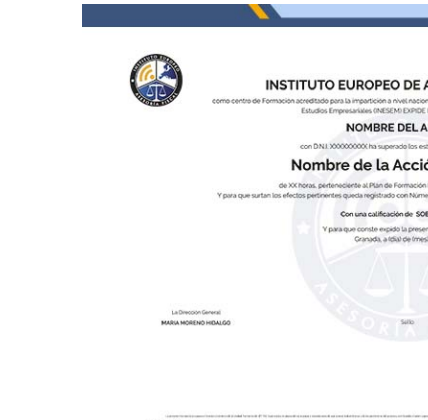

Instituto Europeo de Asesoría Fiscal (INEAF), avalada por el Instituto Europeo de Financiera con 200 horas y 8 créditos ECTS por la Universidad Católica de Murcia

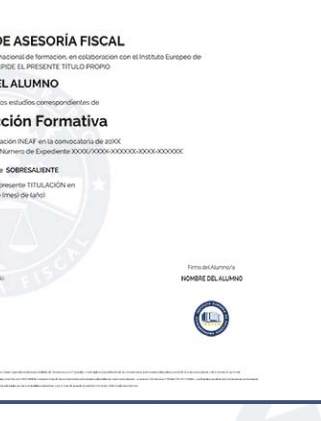

## <span id="page-4-2"></span><span id="page-4-0"></span>Resumen

La Contabilidad Financiera es la disciplina que estudia las cuentas empresariales y que permite determinar el estado económico de la organización. Es necesario mantener un correcto control de las cuentas y de la situación financiera de la empresa y, por ende, se requiere contar con expertos especializados. El Master en Contabilidad y Auditoría está compuesto de conocimientos teóricos y prácticos para dotarte con un perfil profesional destacable dentro de la competencia laboral.

## A quién va dirigido

<span id="page-4-1"></span>Este Master en Contabilidad y Auditoría está dirigido a aquellos profesionales del sector contableempresa que deseen dotarse de los conocimientos necesarios en materia Contable y de Auditoría de Cuentas. Igualmente se dirige a recién titulados en Administración y Dirección de Empresas, Contabilidad y Finanzas, así como a los titulados en cualquier formación relacionada con la materia que quieran especializar su formación.

## **Objetivos**

Con el Master Contabilidad Financiera y Auditoría + Titulación Universitaria usted alcanzará los siguientes objetivos:

- Aplicar los conocimientos de contabilidad financiera avanzada en operaciones complejas en la organización empresarial.
- Conocer la regulación de la profesión de auditor.
- Operaciones propias del cierre contable y documentación necesaria para los asesores en materia de análisis de balance.

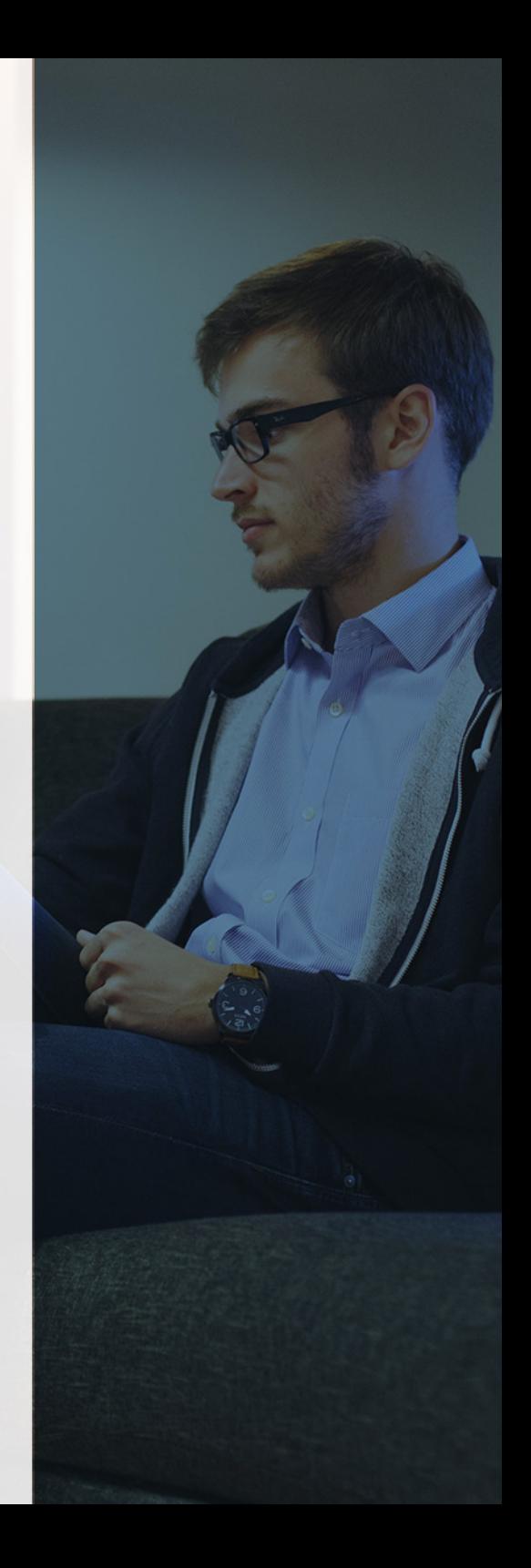

# ¿Y, después?

#### <span id="page-5-0"></span>**¿PARA QUÉ TE PREPARA?**

El presente Master en Contabilidad y Auditoría permite formar en materia de contabilidad financiera y auditoría contable y financiera para optar a los altos cargos en la empresa, así como a promocionar fácilmente dentro de la organización. Además, estarás especializado según el Plan General de Contabilidad para hacerte cargo del control y gestión financiera de cualquier tipo de sociedad.

#### **SALIDAS LABORALES**

Auditor de Cuentas, Experto Contable, Consultoría Contable, Dirección del departamento Contable de una organización.

## INEAF *Plus.* Descubre las ventajas

#### **SISTEMA DE CONVALIDACIONES INEAF**

La organización modular de nuestra oferta formativa permite formarse paso a paso; si ya has estado matriculado con nosotros y quieres cursar nuevos estudios solicita tu plan de convalidación. No tendrás que pagar ni cursar los módulos que ya tengas superados.

#### **ACCESO DE POR VIDA A LOS CONTENIDOS ONLINE**

Aunque haya finalizado su formación podrá consultar, volver a estudiar y mantenerse al día, con acceso de por vida a nuestro Campus y sus contenidos sin restricción alguna.

#### **CONTENIDOS ACTUALIZADOS**

Toda nuestra oferta formativa e información se actualiza permanentemente. El acceso ilimitado a los contenidos objetode estudio es la mejor herramienta de actualización para nuestros alumno/as en su trabajo diario.

#### **DESCUENTOS EXCLUSIVOS**

Los antiguos alumno/as acceden de manera automática al programa de condiciones y descuentos exclusivos de INEAF Plus, que supondrá un importante ahorro económico para aquellos que decidan seguir estudiando y así mejorar su currículum o carta de servicios como profesional.

Master Contabilidad Financiera y Auditoría +… **Auditoria +…** - 10 - **Master Contabilidad Financiera y Auditoría +…** - 11 -

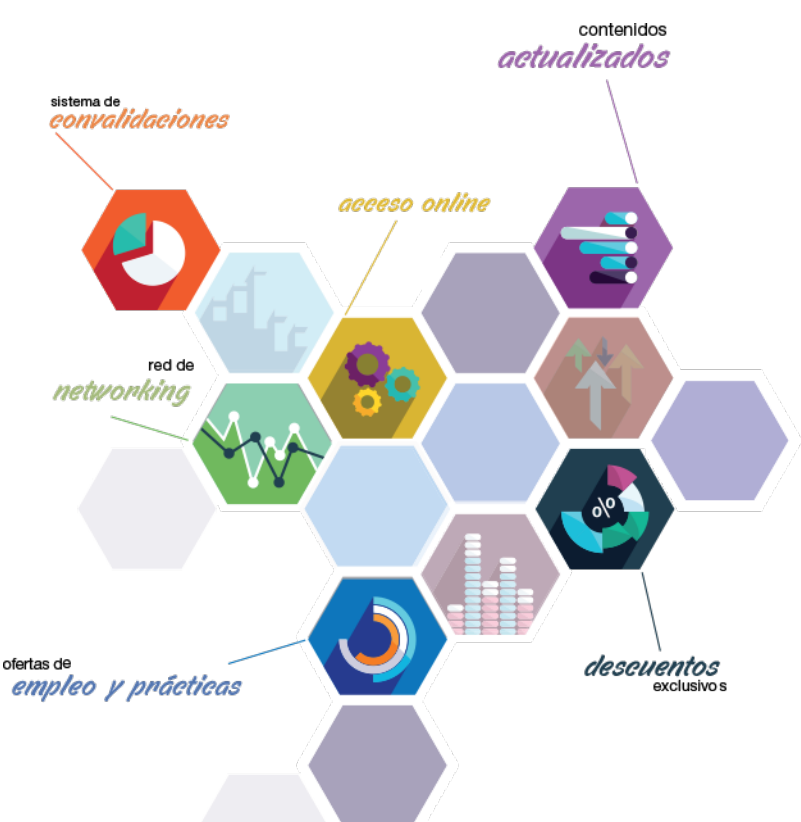

#### **OFERTAS DE EMPLEO Y PRÁCTICAS**

Desde INEAF impulsamos nuestra propia red profesional entre nuestros alumno/as y profesionales colaboradores. La mejor manera de encontrar sinergias, experiencias de otros compañeros y colaboraciones profesionales.

#### **NETWORKING**

La bolsa de empleo y prácticas de INEAF abre la puerta a nuevas oportunidades laborales. Contamos con una amplia red de despachos, asesorías y empresas colaboradoras en todo el territorio nacional, con una importante demanda de profesionales con formación cualificada en las áreas legal, fiscal y administración de empresas.

<span id="page-6-0"></span>**En INEAF ofrecemos oportunidades de formación sin importar horarios, movilidad, distancia geográfica o conciliación.**

Nuestro método de estudio online se basa en la integración de factores formativos y el uso de las nuevas tecnologías. Nuestro equipo de trabajo se ha fijado el objetivo de integrar ambas áreas de forma que nuestro alumnado interactúe con un CAMPUS VIRTUAL ágil y sencillo de utilizar. Una plataforma diseñada para facilitar el estudio, donde el alumnado obtenga todo el apoyo necesario, ponemos a disposición del alumnado un sinfín de posibilidades de comunicación.

Nuestra metodología de aprendizaje online, está totalmente orientada a la práctica, diseñada para que el alumnado avance a través de las unidades didácticas siempre prácticas e ilustradas con ejemplos de los distintos módulos y realice las Tareas prácticas (Actividades prácticas, Cuestionarios, Expedientes prácticos y Supuestos de reflexión) que se le irán proponiendo a lo largo del itinerario formativo.

Al finalizar el máster, el alumnado será capaz de transformar el conocimiento académico en conocimiento profesional.

# **metodología** INEAF

#### **Profesorado y servicio de tutorías**

Todos los profesionales del Claustro de INEAF compatibilizan su labor docente con una actividad profesional (Inspectores de Hacienda, Asesores, Abogados … ) que les permite conocer las necesidades reales de asesoramiento que exigen empresas y particulares. Además, se encargan de actualizar continuamente los contenidos para adaptarlos a todos los cambios legislativos, jurisprudenciales y doctrinales.

Durante el desarrollo del programa el alumnado contará con el apoyo permanente del departamento de tutorización. Formado por especialistas de las distintas materias que ofrecen al alumnado una asistencia personalizada a través del servicio de tutorías on-line, teléfono, chat, clases online, seminarios, foros ... todo ello desde nuestro CAMPUS Online.

#### **Materiales didácticos**

Al inicio del programa el alumnado recibirá todo el material asociado al máster en papel. Estos contenidos han sido elaborados por nuestro claustro de expertos bajo exigentes criterios de calidad y sometido a permanente actualización. Nuestro sistema de Campus online permite el acceso ilimitado a los contenidos online y suministro gratuito de novedades y actualizaciones que hacen de nuestros recursos una valiosa herramienta para el trabajo diario.

# <span id="page-7-0"></span>Alianzas

En INEAF, las relaciones institucionales desempeñan un papel fundamental para mantener el máximo grado de excelencia en nuestra oferta formativa y situar a nuestros alumno/as en el mejor escenario de oportunidades laborales y relaciones profesionales.

#### **ASOCIACIONES Y COLEGIOS PROFESIONALES**

Las alianzas con asociaciones, colegios profesionales, etc. posibilitan el acceso a servicios y beneficios adicionales a nuestra comunidad de alumno/as.

#### **EMPRESAS Y DESPACHOS**

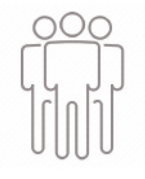

Los acuerdos estratégicos con empresas y despachos de referencia nos permiten nutrir con un especial impacto todas las colaboraciones, publicaciones y eventos de INEAF. Constituyendo INEAF un cauce de puesta en común de experiencia.

**Si desea conocer mejor nuestro Campus Virtual puede acceder como invitado al curso de demostración a través del siguiente enlace:**

**[alumnos.ineaf.es](https://alumnos.ineaf.es/)**

## mpus virtual

**PRÁCTICO** 

**CALIDAD** 

**ACTUALIZADO** 

En nuestro afán por adaptar el aprendizajea la filosofía 3.0 y fomentar el empleo de los nuevos recursos tecnológicos en la empresa, hemos desarrollado un Campus virtual (Plataforma Online para la Formación 3.0) exclusivo de última generación con un diseño funcional e innovador.

Entre las herramientas disponibles encontrarás: servicio de tutorización, chat, mensajería y herramientas de estudio virtuales (ejemplos, actividades prácticas – de cálculo, reflexión, desarrollo, etc.-, vídeo-ejemplos y vídeotutoriales, además de "supercasos", que abarcarán módulos completos y ofrecerán al alumnado una visión de conjunto sobre determinadas materias).

El Campus Virtual permite establecer contacto directo con el equipo de tutorización a través del sistema de comunicación, permitiendo el intercambio de archivos y generando sinergias muy interesantes para el aprendizaje.

El alumnado dispondrá de acceso ilimitado a los contenidos contando además con manuales impresos de los contenidos teóricos de cada módulo, que le servirán como apoyo para completar su formación.

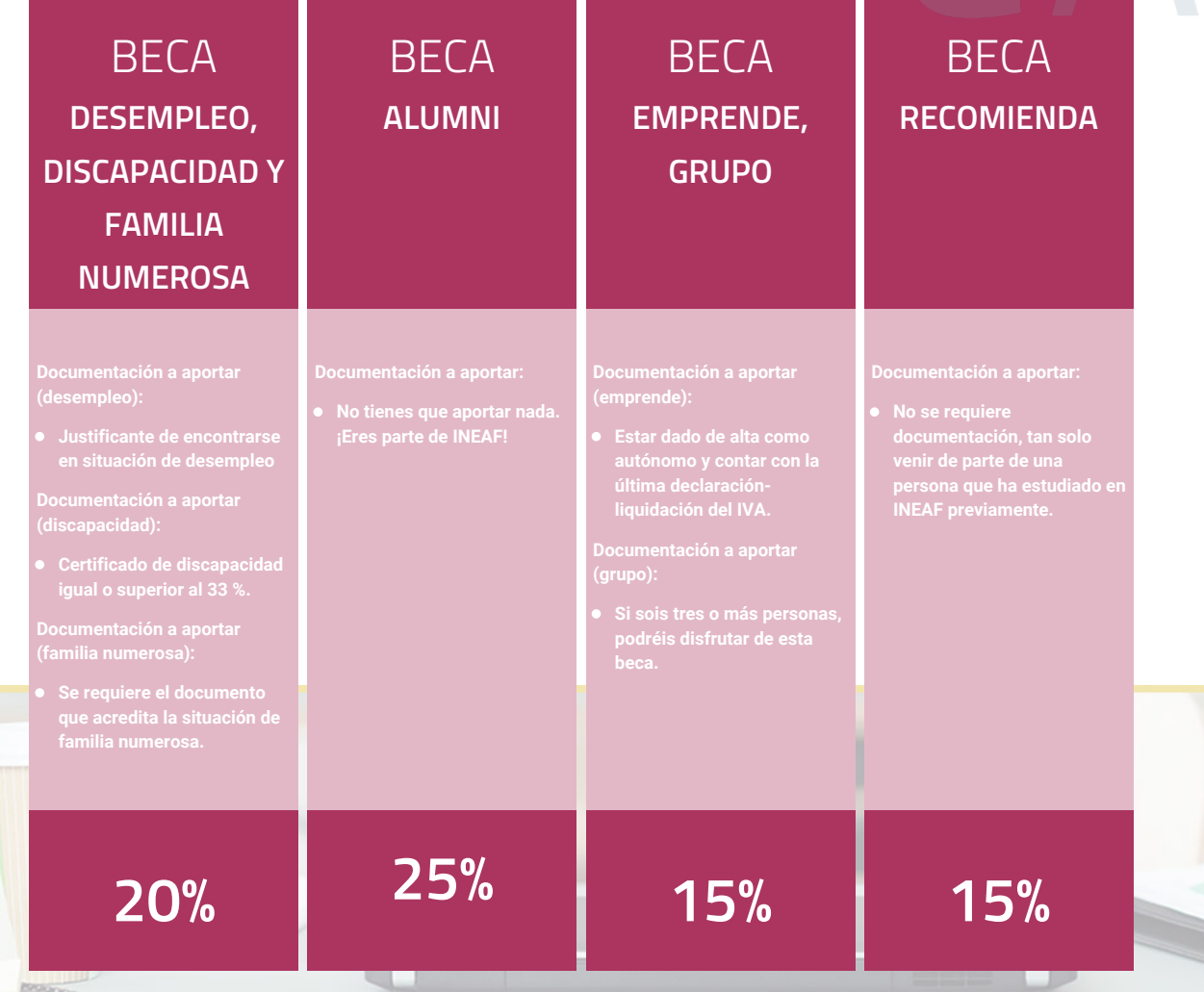

**Para más información puedes contactar con nosotros en el teléfono 958 050 207 y también en el siguiente correo electrónico: formacion@ineaf.es**

El **Claustro Docente de INEAF** será el encargado de analizar y estudiar cada una de las solicitudes, y en atención a los **méritos académicos y profesionales** de cada solicitante decidirá sobre la

### concesión de **beca.**

En INEAF apostamos por tu formación y ofrecemos un **Programa de becas y ayudas al estudio.** Somos conscientes de la importancia de las ayudas al estudio como herramienta para garantizar la inclusión y permanencia en programas formativos que permitan la especialización y orientación laboral.

<span id="page-9-0"></span>"Preparamos profesionales con casos prácticos, llevando la realidad del mercado laboral a nuestros Cursos y Másters"

## **Claustro** docente

Nuestro equipo docente está formado por Inspectores de Hacienda, Abogados, Economistas, Graduados Sociales, Consultores, ... Todos ellos profesionales y docentes en ejercicio, con contrastada experiencia, provenientes de diversos ámbitos de la vida empresarial que aportan aplicación práctica y directa de los contenidos objeto de estudio, contando además con amplia experiencia en impartir formación a través de las TICs.

Se ocupará además de resolver dudas al alumnado, aclarar cuestiones complejas y todas aquellas otras que puedan surgir durante la formación.

Si quieres saber más sobre nuestros docentes accede a la seccion Claustro docente de nuestra web desde

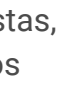

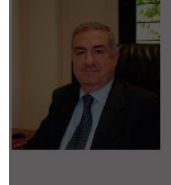

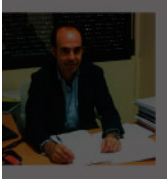

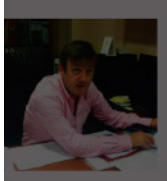

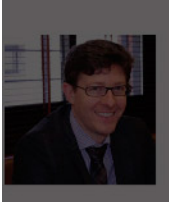

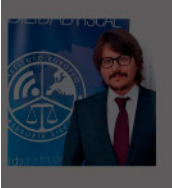

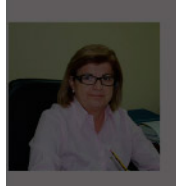

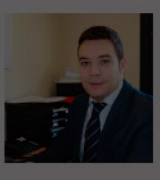

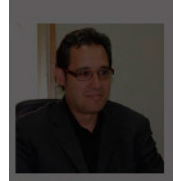

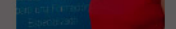

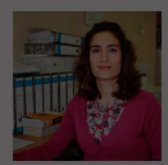

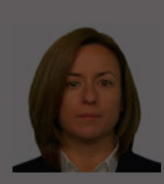

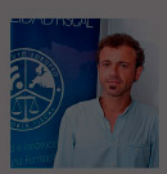

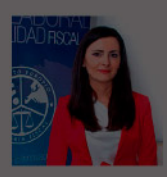

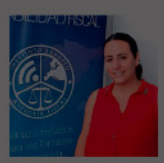

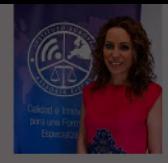

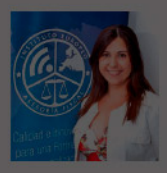

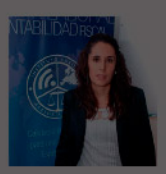

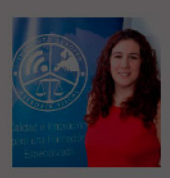

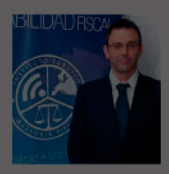

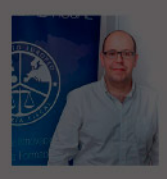

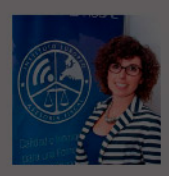

- 
- 
- 
- 
- 
- 
- 

# **Temario**

### Master Contabilidad Financiera y Auditoría + Titulación Universitaria

## PROGRAMA ACADEMICO

Módulo 1. Contabilidad financiera Módulo 2. Auditoría contable y financiera de las cuentas anuales Módulo 3. Cálculo financiero en operaciones contables complejas Módulo 4. Contabilidad de sociedades Módulo 5. Contabilidad financiera avanzada Módulo 6. Desarrollo y análisis de las normas de registro y valoración del plan general de contabilidad Módulo 7. Elaboración y análisis de estados financieros Módulo 8. Aspectos contables en la distribución del resultado

#### PROGRAMA ACADEMICO

Master Contabilidad Financiera y Auditoría + Titulación Universitaria

#### **Módulo 1.** Contabilidad financiera

#### **UNIDAD DIDÁCTICA 1. CONCEPTOS BÁSICOS DE CONTABILIDAD**

- 1. Introducción a la contabilidad
- 2. Conceptos de contabilidad y patrimonio de la empresa
- 3. Definiciones
- 4. Objetivos de la contabilidad
- 5. División de la contabilidad
- 6. Planificación y normalización contable

#### **UNIDAD DIDÁCTICA 2. REGISTRO DE OPERACIONES CONTABLES**

- 1. Introducción al registro de operaciones contables
- 2. Elementos patrimoniales: bienes, derechos y obligaciones
- 3. Cuentas y Grupos en el Plan General Contable (PGC)
- 4. Estructura económico-financiera del balance: Activo, Pasivo y Neto
- 5. Registro de operaciones. Teoría del cargo y abono
- 6. Libro Mayor
- 7. Teorías de cargo y abono
- 8. Video tutorial: Teoría del Cargo y del Abono
- 9. El libro Diario
- 10. Video Tutorial: El Libro Diario
- 11. Terminología de cuentas
- 12. El balance de comprobación de sumas y saldos
- 13. Videotutorial resolución supuesto práctico

#### **UNIDAD DIDÁCTICA 3. EL CICLO CONTABLE**

- 1. Observaciones previas al estudio del ciclo contable
- 2. Variaciones de neto: reflejo contable e ingresos y gastos
- 3. Concepto
- 4. Reflejo contable de las variaciones de neto
- 5. Contabilidad de ingresos y gastos
- 6. Videotutorial: Variaciones de neto

7. El ciclo contable y sus fases: apertura de la contabilidad, registro de operaciones y cálculo del resultado

- 8. Introducción
- 9. Apertura de la contabilidad
- 10. Registro de las operaciones del ejercicio
- 11. Cálculo del resultado. Asiento de regularización
- 12. Cierre de la contabilidad. Asiento de cierre
- 13. Videotutorial: Resolución supuesto práctico

#### **UNIDAD DIDÁCTICA 4. CUENTAS DE TESORERÍA EFECTIVO**

- 1. Cuentas de tesorería: introducción
- 2. Contenidos del subgrupo 57 del Plan General Contable
- 3. Contabilidad de los descubiertos
- 4. Arqueo de caja

#### **UNIDAD DIDÁCTICA 5. CONTABILIZACIÓN DE LAS EXISTENCIAS**

- 1. Concepto: Grupo 3 del PGC
- 2. Clasificación de las existencias
- 3. Registro contable
- 4. Método Administrativo (o Permanencia de Inventario)
- 5. Método Especulativo
- 6. Videotutorial: método Administrativo-especulativo
- 7. Valoración de existencias
- 8. Precio de adquisición
- 9. Coste de producción
- 10. Estudio de los Subgrupos (60) Compras y (70) Ventas, del Plan General Contable
- 11. Cuentas relacionadas con las compras
- 12. Compras relacionadas con las ventas
- 13. Video tutorial: Tratamiento contable de los transportes
- 14. Método de asignación de valor
- 15. El IVA en las operaciones de existencias
- 16. En las compras
- 17. En las ventas
- 18. Video tutorial: Liquidación del IVA
- 19. Envases y embalajes
- 20. Correcciones valorativas
- 21. Introducción
- 22. Correcciones de valor de las existencias

#### **UNIDAD DIDÁCTICA 6. PROVEEDORES, CLIENTES, DEUDORES Y ACREEDORES POR OPERACIONES DE TRÁFICO**

- 1. Introducción a las operaciones de tráfico
- 2. Definición y contenido del Grupo 4, del PGC
- 3. Contabilidad de los albaranes
- 4. En las compras
- 5. En las ventas
- 6. Contabilidad de los anticipos
- 7. En las compras
- 8. En las ventas
- 9. Correcciones valorativas
- 10. Provisión para operaciones de tráfico
- 11. Sistema individualizado y sistema global
- 12. Video tutorial: Problemática contable de las insolvencias

#### **UNIDAD DIDÁCTICA 7. EFECTOS COMERCIALES**

- 1. La Letra de cambio. Conceptos básicos
- 2. Registro contable
- 3. Contabilidad de los efectos a pagar
- 4. Contabilidad de los efectos a cobrar
- 5. Efectos en cartera
- 6. Descuento o negociación de efectos
- 7. Gestión de cobro
- 8. Efectos impagados
- 9. El endoso de efectos
- 10. Desde el punto de vista de la empresa que endosa la letra
- 11. Desde el punto de vista de la empresa que recibe la letra

#### **UNIDAD DIDÁCTICA 8. CUENTAS DE PERSONAL**

1. Introducción: cuentas relacionadas con el personal de la empresa

- 2. El subgrupo 64 del Plan General Contable
- 3. El subgrupo 46 del Plan General Contable
- 4. El subgrupo 47 del Plan General Contable
- 5. Créditos al personal
- 6. Asiento de nómina
- 7. Video tutorial: Contabilidad de una nómina
- 8. Contabilidad de las retenciones

#### **UNIDAD DIDÁCTICA 9.**

#### **INMOVILIZADO MATERIAL**

- 1. Introducción: aproximación al inmovilizado
- 2. Clasificación del Inmovilizado Material. Cuadro de cuentas
- 3. Video tutorial: clasificación del inmovilizado material
- 4. Valoración inicial del Inmovilizado Material
- 5. Inmovilizado en curso
- 6. Precio de adqusición (Adquisición onerosa)
- 7. Video tutorial: desmantelamiento y rehabilitación de inmovilizado
- 8. Coste de producción (fabricación por la propia empresa)
- 9. Video tutorial: capitalización de gastos financieros
- 10. Permuta de Inmovilizado
- 11. Aportaciones no dinerarias
- 12. Aumento del rendimiento, vida útil o capacidad productiva
- 13. Valoración posterior: la amortización
- 14. Concepto básico. Reflejo de la imagen fiel
- 15. La amortización como forma de ahorro
- 16. La amortización fiscal y contable
- 17. Los métodos de amortización
- 18. Factores de cálculo de las amortizaciones
- 19. Cálculo de la cuota de amortización
- 20. Amortización de un elemento complejo
- 21. Cambios de amortización
- 22. Amortización de bienes usados
- 23. Valoración posterior: el deterioro del inmovilizado
- 24. Bajas y enajenaciones
- 25. Enajenación en las Pymes
- 26. Enajenación en las Grandes Empresas
- 27. Otras bajas
- 28. Permutas de inmovilizado material
- 29. Normas particulares sobre el inmovilizado material

#### **UNIDAD DIDÁCTICA 10. INVERSIONES INMOBILIARIAS**

- 1. Introducción al registro de las operaciones inmobiliarias
- 2. Subgrupo 22 del Plan General Contable

#### **UNIDAD DIDÁCTICA 11. ACTIVOS NO CORRIENTES MANTENIDOS PARA LA VENTA**

- 1. Activos no corrientes mantenidos para la venta: definición
- 2. Requisitos para la reclasificación

3. Valoración de los activos no corrientes mantenidos para la venta

- 4. Videotutorial: El subgrupo 58 del PGC
- 5. Grupos enajenables de elementos mantenidos para la venta

#### **UNIDAD DIDÁCTICA 12. INMOVILIZACIONES INTANGIBLES**

- 1. Concepto y características
- 2. Criterios específicos de reconocimiento y valoración
- 3. Reconocimiento
- 4. Valoración
- 5. Normas particulares sobre el Inmovilizado Intangible
- 6. Investigación y desarrollo
- 7. Concesiones administrativas
- 8. Propiedad industrial
- 9. Fondo de comercio
- 10. Derechos de traspaso
- 11. Aplicaciones informáticas

#### **UNIDAD DIDÁCTICA 13. PERIODIFICACIÓN E IMPUTACIÓN DE INGRESOS Y GASTOS**

- 1. El principio de devengo
- 2. Ajustes por periodificación
- 3. Imputación de ingresos y gastos

### **UNIDAD DIDÁCTICA 14.**

#### **INSTRUMENTOS FINANCIEROS ACTIVOS FINANCIEROS**

- 1. Introducción a los instrumentos financieros
- 2. Activos financieros
- 3. Activos financieros a valor razonable con cambios en la cuenta de pérdidas y ganancias
- 4. Valoración inicial
- 5. Valoración posterior
- 6. Activos a coste amortizado
- 7. Valoración inicial
- 8. Valoración posterior
- 9. Deterioro de valor
- 10. Activos financieros a valor razonable con cambios en el patrimonio neto
- 11. Valoración inicial
- 12. Valoración posterior
- 13. Deterioro de valor
- 14. Activos financieros a coste
- 15. Valoración inicial
- 16. Valoración posterior
- 17. Deterioro de valor
- 18. Reclasificación de los activos financieros
- 19. Intereses y dividendo recibidos de los activos financieros
- 20. Baja de los estados financieros

#### **UNIDAD DIDÁCTICA 15. INSTRUMENTOS FINANCIEROS: PASIVOS FINANCIEROS**

- 1. Pasivos financieros
- 2. Pasivos financieros a coste amortizado
- 3. Valoración inicial
- 4. Valoración posterior

5. Pasivos financieros a valor razonable con cambios en la cuenta de pérdidas y ganancias

- 6. Valoración inicial
- 7. Valoración posterior
- 8. Reclasificación y baja de pasivos financieros

#### **UNIDAD DIDÁCTICA 16. CONTABILIZACIÓN DE LAS SUBVENCIONES**

- 1. Introducción y clases
- 2. Clases de subvenciones
- 3. Tratamiento contable
- 4. Resumen previo para la contabilidad de subvenciones no reintegrables
- 5. Normativa de subvenciones, donaciones y legados otorgados por terceros
- 6. Resumen contable de las subvenciones para las Pymes
- 7. Resumen contable de las subvenciones para grandes empresas
- 8. Subvención reintegrable
- 9. Subvención no monetaria

#### **UNIDAD DIDÁCTICA 17. ARRENDAMIENTO FINANCIERO Y OPERATIVO**

- 1. El Arrendamiento
- 2. Arrendamiento Financiero (Leasing)
- 3. Arrendamiento Operativo
- 4. El Renting
- 5. Lease back

#### **UNIDAD DIDÁCTICA 18. IMPUESTO SOBRE BENEFICIOS**

- 1. Diferencias entre el Resultado Contable y el Resultado Fiscal
- 2. Impuesto Corriente: Activos y Pasivos por Impuesto Corriente
- 3. Videotutorial: libertad de amortización y amortización acelerada
- 4. Impuesto Diferido: Activos y Pasivos por Impuesto Diferido
- 5. Diferencias temporarias
- 6. Activos por diferencias temporarias deducibles
- 7. Pasivos por diferencias temporarias imponibles
- 8. Compensación de Bases Imponibles Negativas
- 9. Estimamos que podemos contabilizar el crédito
- 10. En caso de no contabilizar el crédito a nuestro favor en el año 1
- 11. Videotutorial: Compensación de Bases Imponibles Negativas
- 12. Variaciones en el tipo impositivo
- 13. Contabilización del Impuesto de Sociedades en empresas de reducida dimensión
- 14. Contabilización del Impuesto de Sociedades en Microempresas

#### **UNIDAD DIDÁCTICA 19. CUENTAS ANUALES**

- 1. Las cuentas anuales: Introducción
- 2. Balance: activo, pasivo y patrimonio neto
- 3. Activo
- 4. Pasivo y Patrimonio Neto
- 5. Cuenta de Pérdidas y Ganancias
- 6. Estado de cambios en el Patrimonio Neto
- 7. Estado de ingresos y gastos reconocidos
- 8. Estado total de cambios en el patrimonio neto
- 9. Estado de flujos de efectivo
- 10. Clasificación de las partidas de Cash Flow
- 11. Memoria

#### **UNIDAD DIDÁCTICA 20. PATRIMONIO NETO**

- 1. Introducción. Elementos del Patrimonio Neto
- 2. Fondos Propios
- 3. Capital
- 4. Aspectos contables de la constitución de sociedades
- 5. Video tutorial: apuntes contables de la constitución
- 6. Reservas
- 7. Video tutorial: dotación de la reserva legal
- 8. Tratamiento contable de las reservas de nivelación y capitalización
- 9. Resultados pendientes de aplicación
- 10. Resumen de la distribución del resultado
- 11. Si ha habido beneficio
- 12. Si ha habido pérdida

#### **UNIDAD DIDÁCTICA 21. EL IMPUESTO SOBRE EL VALOR AÑADIDO**

- 1. Introducción: El IVA en las operaciones contables
- 2. Regulación legal y concepto
- 3. Neutralidad impositiva. IVA soportado e IVA repercutido
- 4. Cálculo del impuesto y base imponible
- 5. Tipo de gravamen
- 6. Registro contable del IVA
- 7. IVA soportado en operaciones interiores
- 8. IVA repercutido
- 9. Liquidación del IVA
- 10. IVA a ingresar
- 11. IVA a compensar o devolver
- 12. IVA soportado no deducible
- 13. Regla de la prorrata
- 14. Prorrata general
- 15. Videotutorial: Caso práctico prorrata
- 16. Prorrata especial
- 17. Prorrata en los bienes de inversión
- 18. Videotutorial: Caso practico de Prorrata en los bienes
- de inversión
- 19. Regularización o ajuste de las deducciones
- 20. Venta de los bienes de inversión durante el periodo de regularización

#### **UNIDAD DIDÁCTICA 22. PROVISIONES**

- 1. Provisiones: Introducción
- 2. Reconocimiento
- 3. Valoración
- 4. Videotutorial: Tratamiento contable de las provisiones
- 5. Tipos de provisiones

### **Módulo 2.**

Auditoría contable y financiera de las cuentas anuales

#### **UNIDAD DIDÁCTICA 1. LA AUDITORÍA EN ESPAÑA NORMAS DE REGULACIÓN Y ACCESO**

- 1. Conceptos básicos y objetivos de auditoría
- 2. Elementos integrantes en una auditoría de cuentas
- 3. Evolución histórica
- 4. Tipos de auditoría
- 5. Videotutorial: Tipos de auditoría
- 6. Objetivos de auditoría
- 7. Necesidad de auditoría
- 8. Marco Legal
- 9. Ley 22/2015, de 20 de julio, de Auditoría de Cuentas (LAC)
- 10. El Instituto de Contabilidad y Auditoría de Cuentas (ICAC)
- 11. Funciones y Competencias del ICAC
- 12. Órganos Rectores del ICAC
- 13. El Registro Oficial de Auditores de Cuentas (ROAC)
- 14. Contenido de Registro
- 15. Videotutorial: El registro Oficial de Auditores de Cuentas (ROAC)
- 16. Acceso a la profesión de auditor
- 17. Requisitos para ser auditor, persona física
- 18. Requisitos para ser auditor, persona jurídica
- 19. Baja en Registro Oficial de Auditores de Cuentas

20. Ejercicios interactivos. Introducción a la Auditoria y Regulación de la Profesión de Auditor

#### **UNIDAD DIDÁCTICA 2. NORMAS ÉTICAS Y TÉCNICAS DE LA AUDITORÍA**

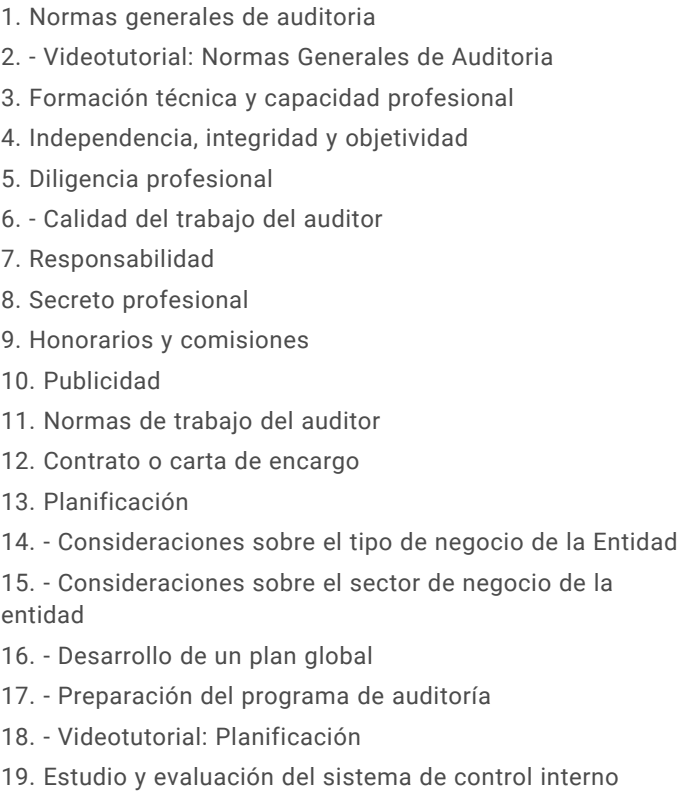

- 20. Definiciones de control interno
- 21. Etapas del control interno
- 22. Evaluación del sistema de control interno
- 23. Evidencia
- 24. Pruebas para obtener evidencia
- 25. Técnicas para la obtención de evidencia
- 26. Documentación del trabajo
- 27. Supervisión

28. Ejercicios interactivos. Normas generales de auditoria y Normas técnicas sobre ejecución del trabajo

#### **UNIDAD DIDÁCTICA 3. PLAN GENERAL DE AUDITORÍA**

- 1. Enfoque del auditor en la planificación
- 2. Materialidad
- 3. Niveles de materialidad
- 4. Identificación y evaluación de riesgos
- 5. Conocimiento de la actividad de la entidad
- 6. Evidencia de auditoría. Suficiencia, pertinencia y fiabilidad
- 7. Planteamiento de los procedimientos de auditoría
- 8. Planteamiento de pruebas de controles
- 9. Planteamiento de pruebas de detalles
- 10. Plan general de auditoría (APM)
- 11. Programa de auditoría
- 12. Videotutorial: Plan General de Auditoría

#### **UNIDAD DIDÁCTICA 4. EVALUACIÓN DE RESULTADOS EN LA AUDITORÍA**

- 1. Conceptos y actuaciones generales
- 2. Aplicación de procedimientos
- 3. Procedimientos de auditoría para obtener evidencia
- 4. Ejecución de pruebas de controles
- 5. Aplicación de procedimientos sustantivos
- 6. Documentos de los resultados de las pruebas de auditoría
- 7. Proceso de evaluación de resultados
- 8. Extrapolación de los resultados de las muestras
- 9. Naturaleza y causa de los errores
- 10. Pruebas sustantivas de detalles
- 11. Videotutorial: Procesos de Evaluación de Resultados
- 12. Utilización de procedimientos analíticos
- 13. Proceso de utilización de procedimientos analíticos
- 14. Aplicación de procedimientos analíticos como procedimientos sustantivos
- 15. Procedimientos analíticos en la revisión general
- 16. Utilización de manifestaciones escritas
- 17. Reconocimiento de los responsables
- 18. Evaluación de la fiabilidad de las manifestaciones escritas
- 19. Trabajo realizado por terceros
- 20. Utilización del trabajo de otro auditor 21. - Utilización del trabajo de auditores internos
- 22. Utilización del trabajo de un experto

#### **UNIDAD DIDÁCTICA 5. EL INFORME DE AUDITORIA**

- 1. El informe de Auditoria: Introducción
- 2. Elementos básicos del informe de auditoría independiente de cuentas anuales
- 3. Videotutorial: El informe de Auditoría y sus elementos básicos
- 4. Hechos posteriores a la fecha de las cuentas anuales
- 5. Hechos ocurridos entre la fecha de las cuentas anuales y la fecha del informe de auditoría
- 6. Hechos posteriores a la fecha de emisión del informe de auditoría y antes de su emisión
- 7. Hechos descubiertos después de la fecha de publicación de las cuentas anuales
- 8. El informe de gestión
- 9. La opinión del auditor
- 10. Circunstancias con posible efecto en la opinión del auditor
- 11. Publicidad del informe de auditoría de cuentas anuales
- 12. Modelos normalizados de informes de auditoría

#### **UNIDAD DIDÁCTICA 6. EVALUACIÓN DE CUENTAS DE DISPONIBLE**

- 1. Elementos del área de tesorería
- 2. Normas y principios contables
- 3. Consideraciones de control interno
- 4. Procedimiento auditor
- 5. Objetivos del área
- 6. Procedimientos y programa de trabajo (P/T)
- 7. Conclusiones del área
- 8. Información sobre tesorería en las cuentas anuales
- 9. Principales problemáticas
- 10. Ejercicios resueltos: Evaluación de cuentas de disponible
- 11. Descubierto en cuenta corriente
- 12. El arqueo de caja
- 13. La póliza de crédito
- 14. Videotutorial: Tratamiento contable de la Póliza de Crédito
- 15. Videotutorial: Deudas con Entidades de Crédito, plazos y gastos de formalización

#### **UNIDAD DIDÁCTICA 7.**

#### **EVALUACIÓN DEL INMOVILIZADO MATERIAL**

1. Elementos del Inmovilizado Material

2. - Clasificación del inmovilizado material y cuadro de cuentas

- 3. Normas y principios Contables
- 4. Valoración inicial del inmovilizado
- 5. Videotutorial: Activación de gastos
- 6. Valoración posterior
- 7. Videotutorial: Correcciones Valorativas de Inmovilizado
- 8. Consideraciones de Control Interno
- 9. Procedimiento Auditor

10. Información sobre el Inmovilizado Material en las Cuentas Anuales

- 11. Principales problemáticas
- 12. Ejercicio resuelto: Activación de Gastos Financieros
- 13. Video tutorial. Imputación de gastos financieros

#### **UNIDAD DIDÁCTICA 8. EVALUACIÓN DEL INMOVILIZADO INTANGIBLE**

- 1. Elementos del Inmovilizado intangible
- 2. Finalidad de la auditoria
- 3. Concepto de inmovilizado intangible y cuadro de cuentas
- 4. Normas y principios Contables
- 5. Valoración inicial y Valoración posterior
- 6. Normas particulares del inmovilizado intangible
- 7. Videotutorial: Fondo de Comercio
- 8. Consideraciones de Control Interno
- 9. Procedimiento Auditor
- 10. Recuento de activos y comprobación de titularidad
- 11. Verificación de los cálculos
- 12. Revisión de las amortizaciones y deterioros
- 13. Información sobre el Inmovilizado Intangible en las Cuentas Anuales
- 14. Principales problemáticas
- 15. Ejercicio resuelto: El fondo de comercio
- 16. Video tutorial. Gastos de I + D

#### **UNIDAD DIDÁCTICA 9. AUDITORIA DEL CICLO DE FINANCIACIÓN**

- 1. Elementos del ciclo de financiación
- 2. Finalidad de la Auditoría del Ciclo de financiación
- 3. Consideraciones de control interno
- 4. Procedimiento auditor
- 5. Auditoría de los fondos propios
- 6. Normativa de la auditoría de los fondos propios
- 7. Auditoría de las deudas a largo plazo
- 8. Papeles de trabajo
- 9. Información sobre el ciclo de financiación en las cuentas anuales
- 10. Principales problemáticas
- 11. Ejercicios resueltos: Auditoría del Ciclo de financiación
- 12. Activos Financieros
- 13. Distribución de resultados
- 14. Videotutorial: Distribución del Resultado
- 15. Video tutorial. Seminario gastos formalización de deudas

#### **UNIDAD DIDÁCTICA 10. EVALUACIÓN DE LAS EXISTENCIAS**

- 1. Elementos del ciclo de conversión
- 2. Finalidad de la auditoria de existencias
- 3. Concepto de existencias y cuadro de cuentas
- 4. Objetivos del auditor
- 5. Consideraciones de control interno
- 6. Norma de registro y valoración 10ª. Existencias
- 7. Control interno
- 8. Procedimiento Auditor
- 9. Recuento de existencias
- 10. Valoración
- 11. Registro contable
- 12. Videotutorial: Método administrativo Especulativo

13. Información sobre el ciclo de conversión en las cuentas anuales

- 14. Principales problemáticas
- 15. Ejercicios resueltos: Evaluación de existencias
- 16. Gastos financieros en las existencias
- 17. Confusión mobiliario y existencias
- 18. Video Tutorial. Valoración Ficha Almacén

#### **UNIDAD DIDÁCTICA 11. EVALUACIÓN DE LOS INGRESOS**

- 1. Elementos del ciclo de ingresos y Cuentas a cobrar
- 2. Finalidad de la auditoria de los ingresos
- 3. Elementos del área de Cuentas a cobrar
- 4. Objetivos del auditor
- 5. Consideraciones de control interno
- 6. Norma de Registro y Valoración 9ª
- 7. Videotutorial: el coste amortizado y el tipo de interés efectivo
- 8. Norma de Registro y Valoración 14ª
- 9. Control interno
- 10. Procedimiento del auditor
- 11. Información sobre el ciclo de ingresos y Cuentas a cobrar en las cuentas anuales
- 12. Principales problemáticas

#### **UNIDAD DIDÁCTICA 12. EVALUACIÓN DE GASTOS**

- 1. Elementos del ciclo de gastos y cuentas a pagar
- 2. Finalidad de la auditoria de gastos
- 3. Consideraciones de control interno
- 4. Control interno en el área de gastos y compras
- 5. Control interno en el área de gastos de personal
- 6. Videotutorial: Consideraciones de control interno
- 7. Procedimiento auditor
- 8. Procedimiento auditor en las cuentas a pagar
- 9. Procedimiento auditor en las cuentas de compras y gastos
- 10. Información sobre el ciclo de gastos y cuentas a pagar
- 11. Principales problemáticas

#### **UNIDAD DIDÁCTICA 13. AUDITORIA DE OTROS ESTADOS FINANCIEROS O DOCUMENTOS CONTABLES**

1. Introducción a la Auditoria de otros estados financieros o documentos contable

- 2. Estados a auditar
- 3. Consideraciones Generales
- 4. Auditoría de un solo estado financiero
- 5. El balance
- 6. La cuenta de pérdidas y ganancias
- 7. Videotutorial: Balance de situación y cuenta de pérdidas y ganancias
- 8. Realización de la auditoria
- 9. El informe de auditoria
- 10. Tipos de opinión en una auditoria de un solo estado financiero
- 11. Párrafos en el informe de auditoría
- 12. Ejemplo de informe de Auditoría

#### **Módulo 3.**

Cálculo financiero en operaciones contables complejas

#### **UNIDAD DIDÁCTICA 1. INTRODUCCIÓN LAS MATEMÁTICAS FINANCIERAS EN EL PGC**

1. Matemáticas financieras en el PGC: Introducción

2. Normas de Valoración que precisan operaciones de cálculo financiero

- 3. Norma de valoración de inmovilizado
- 4. Norma de valoración de los instrumentos financieros
- 5. Norma de valoración de los arrendamientos financieros
- 6. Norma de valoración de las provisiones
- 7. Principales puntos a repasar del cálculo financiero

#### **UNIDAD DIDÁCTICA 2. OPERACIONES FINANCIERAS A INTERÉS SIMPLE**

- 1. Operaciones financieras
- 2. Equivalencia entre capitales financieros
- 3. Definición de interés y descuento financiero
- 4. Operación financiera de capitalización simple
- 5. Operación financiera de descuento simple
- 6. Relación entre descuento e interés
- 7. Video tutorial: caso práctico paso de interés a descuento
- 8. Transformación del dominio de valoración
- 9. Video tutorial: caso práctico transformación del dominio
- 10. Equivalencia de capitales

11. - Video tutorial: Caso práctico vencimiento común y vencimiento medio

#### **UNIDAD DIDÁCTICA 3. CAPITALIZACIÓN Y ACTUALIZACIÓN A INTERÉS COMPUESTO**

- 1. Operación financiera de capitalización compuesta
- 2. Operación financiera de descuento compuesto
- 3. Relación entre descuento e interés

4. - Video tutorial: caso práctico paso de interés a descuento

- 5. Transformación del dominio de valoración
- 6. Video tutorial: caso práctico transformación del dominio
- 7. Equivalencia de capitales
- 8. Video tutorial: caso práctico vencimiento común y vencimiento medio
- 9. Video tutorial: casos prácticos a interés simple y compuesto

#### **UNIDAD DIDÁCTICA 4. RENTAS A INTERÉS COMPUESTO**

- 1. Concepto y clases de rentas
- 2. Valor actual de una renta
- 3. Valor final de una renta
- 4. Rentas diferidas
- 5. Rentas perpetuas
- 6. Video tutorial: caso práctico de renta financiera aritmética

#### **UNIDAD DIDÁCTICA 5. LIQUIDACION DE PRÉSTAMOS**

- 1. Introducción a la liquidación de préstamos
- 2. Prestamos amortizables con reintegro único
- 3. Préstamo amortizable con reintegro único y pago periódico de intereses
- 4. Préstamo amortizable mediante cuotas constantes. Sistema francés
- 5. Video tutorial: caso práctico préstamo amortizado por sistema francés

#### **UNIDAD DIDÁCTICA 6. VALORACIÓN EN LOS CRITERIOS CONTABLES DE LA PRIMERA PARTE DEL PGC**

- 1. Introducción: Normas de valoración afectadas
- 2. Valor Actual
- 3. Valor en uso
- 4. Coste amortizado
- 5. Video tutorial: el coste amortizado y el tipo de interés efectivo

#### **UNIDAD DIDÁCTICA 7. APLICACIÓN FINANCIERA A LA NORMA 2ª DE REGISTRO Y VALORACION**

1. Adquisiciones de inmovilizado. Precio de adquisición y coste de producción

2. - Valoración inicial: Caso de desmantelamiento y rehabilitación

3. - Valoración inicial: Capitalización de los gastos financieros

4. - Video tutorial: desmantelamiento y rehabilitación del inmovilizado

5. Cierre del ejercicio

6. Permutas de inmovilizado. Comercial y no comercial

7. - Video tutorial: Aspectos contables y fiscales de las permutas de inmovilizado

#### **UNIDAD DIDÁCTICA 8.**

#### **APLICACIÓN FINANCIERA A LA NORMA 9ª DE REGISTRO Y VALORACION (I)**

1. Introducción a los instrumentos financieros

2. Activos financieros

3. - Activos financieros a valor razonable con cambios en la cuenta de pérdidas y ganancias

4. - Activos financieros a coste amortizado

5. - Activos financieros a valor razonable con cambios en el patrimonio neto

6. - Activos financieros a coste

#### **UNIDAD DIDÁCTICA 9.**

#### **APLICACIÓN FINANCIERA A LA NORMA 9ª DE REGISTRO Y VALORACION (II)**

- 1. Pasivos Financieros
- 2. Pasivos financieros a coste amortizado
- 3. Valoración inicial
- 4. Valoración posterior
- 5. Pasivos financieros a valor razonable con cambios en la cuenta de pérdidas y ganancias
- 6. Valoración inicial
- 7. Valoración posterior

#### **UNIDAD DIDÁCTICA 10. APLICACIÓN A LA NORMA 8ª DE ARRENDAMIENTO Y VALORACIÓN**

- 1. Concepto y clases de arrendamiento
- 2. Arrendamiento financiero. Leasing
- 3. Video tutorial: aspectos contables del arrendamiento financiero
- 4. Arrendamiento operativo
- 5. Video tutorial: El renting

#### **UNIDAD DIDÁCTICA 11. APLICACIÓN A LA NORMA 15ª DE REGISTRO Y VALORACIÓN**

- 1. Las provisiones
- 2. Reconocimiento
- 3. Valoración: inicial y posterior al cierre del ejercicio
- 4. Tipos de provisiones
- 5. Provisión para retribución a largo plazo al persona
- 6. Provisión para otras responsabilidades
- 7. Provisión por desmantelamiento, retiro o rehabilitación del inmovilizado
- 8. Provisión por actualizaciones medioambientales
- 9. Provisión por reestructuraciones
- 10. Video tutorial: tratamiento contable de las provisiones

### **Módulo 4.** Contabilidad de sociedades

**UNIDAD DIDÁCTICA 1. CONCEPTOS BÁSICOS DE CONTABILIDAD DE SOCIEDADES**

- 1. Contabilidad de sociedades. Contextualización
- 2. Aspectos Generales de la Sociedad Anónima
- 3. La acción como eje fundamental de la Sociedad Anónima
- 4. Video tutorial: las acciones y el capital social de la empresa
- 5. El patrimonio neto
- 6. Fondos Propios
- 7. Ajustes por cambios de valor
- 8. Subvenciones, donaciones y legados

#### **UNIDAD DIDÁCTICA 2. CONSTITUCIÓN DE SOCIEDADES**

- 1. Introducción y Aspectos legales
- 2. Procedimientos de fundación
- 3. Fundación simultanea
- 4. Fundación sucesiva

5. - Video tutorial: aspectos contables en la constitución de empresas

- 6. Problemática contable de los gastos de constitución
- 7. Aportaciones no dinerarias
- 8. Accionistas morosos

#### **UNIDAD DIDÁCTICA 3. AMPLIACIONES DE CAPITAL**

- 1. Ampliaciones de Capital: Aproximación
- 2. Aspectos legales
- 3. Tratamiento de la prima de emisión y derechos de suscripción preferentes
- 4. Procedimientos de ampliación de capital
- 5. Nuevas aportaciones
- 6. Capitalización de fondos no distribuidos
- 7. Conversión de obligaciones en acciones
- 8. Absorción de otra sociedad
- 9. Compensación de créditos contra la sociedad
- 10. Conversión de plusvalías en capital
- 11. Ampliación de capital en otras empresas
- 12. Videotutorial: repaso a las distintas formas de aumentos de capital

#### **UNIDAD DIDÁCTICA 4. REDUCCIONES DE CAPITAL**

- 1. Reducciones de Capital: Aproximación
- 2. Aspectos legales
- 3. Procedimientos de reducción de capital
- 4. Reducción por devolución de aportaciones
- 5. Reducción por condonación de dividendos pasivos
- 6. Reducción por saneamiento de pérdidas
- 7. Reducción por constitución o aumento de reservas
- 8. Reducción y aumentos de capital simultáneos. Operación acordeón
- 9. Reducción de capital de otras sociedades
- 10. Videotutorial: repaso a las distintas formas de reducción de capital

#### **UNIDAD DIDÁCTICA 5. DISOLUCIÓN DE LA SOCIEDAD ANÓNIMA**

- 1. Aspectos legales y causas de liquidación
- 2. Periodo de liquidación
- 3. Reflejo contable del proceso disolutorio
- 4. Transformación de la Sociedad
- 5. Video tutorial: caso práctico resuelto disolución de sociedades

#### **UNIDAD DIDÁCTICA 6. EMPRÉSTITOS**

- 1. Conceptos básicos sobre Empréstitos
- 2. Procedimiento contable
- 3. Contabilidad en el momento de la emisión
- 4. Contabilidad durante la vida del empréstito
- 5. Contabilidad al vencimiento del empréstito

#### **UNIDAD DIDÁCTICA 7. DISTRIBUCIÓN DEL RESULTADO**

1. Distribución del resultado: Introducción y aspectos legales

- 2. Tratamiento de las pérdidas
- 3. Distribución de beneficios
- 4. Distribución de beneficios para compensación de pérdidas
- 5. Distribución de beneficios. Dotación de reservas
- 6. Video tutorial: Dotación de la reserva legal
- 7. Reparto de dividendos
- 8. Video tutorial: el dividendo a cuenta
- 9. Retribución a los administradores, trabajadores, fundadores y promotores
- 10. Video tutorial distribución del resultado contable

#### **UNIDAD DIDÁCTICA 8.**

#### **FUSIÓN DE SOCIEDADES COMBINACIONES DE NEGOCIOS**

1. Fusión de sociedades. Combinaciones de negocios: Introducción y aspectos legales

- 2. Combinaciones de negocio
- 3. Fusión según la LMESM
- 4. Aspectos contables de la fusión de sociedades
- 5. Apuntes contables de la absorbente y la absorbida
- 6. Contabilidad de la sociedad adquirente (Absorbente)
- 7. Contabilidad de la Sociedad adquirida (Absorbida)

8. Video tutorial Caso práctico resuelto fusión de sociedades

### **Módulo 5.**

Contabilidad financiera avanzada

#### **UNIDAD DIDÁCTICA 1. MARCO CONCEPTUAL DEL PLAN GENERAL CONTABLE**

- 1. Introducción al Marco conceptual de la Contabilidad
- 2. Coste histórico o coste
- 3. Valor Razonable
- 4. Valor Neto realizable
- 5. Valor Actual
- 6. Valor en uso
- 7. Coste de Venta
- 8. Coste amortizado
- 9. Coste de transacción atribuible a un activo o pasivo financiero
- 10. Valor contable o en libros
- 11. Valor residual

#### **UNIDAD DIDÁCTICA 2. FONDOS PROPIOS**

- 1. Composición del Patrimonio Neto
- 2. Constitución de Sociedades
- 3. Aspectos contables de la constitución de Sociedades
- 4. Contabilidad de los derechos de suscripción preferentes
- 5. El dividendo a cuenta
- 6. Problemática contable de los gastos de constitución y de primer establecimiento
- 7. Distribución de beneficios
- 8. Tratamiento contable de la cuenta 129 si hay beneficio
- 9. Tratamiento contable de la cuenta 129 si hay pérdida
- 10. Prioridad de compensación de pérdidas
- 11. Distribución no dineraria de beneficios
- 12. Video tutorial distribución beneficios
- 13. Subvenciones
- 14. Requisitos para considerar una subvención reintegrable
- 15. Tratamiento contable y fiscal de las subvenciones
- 16. Contabilidad de curso bonificado
- 17. Devolución de subvenciones
- 18. Liquidación de sociedades
- 19. Provisiones
- 20. Diferencia entre corrección valorativa, provisión y contingencia
- 21. Reconocimiento
- 22. Valoración
- 23. Tratamiento contable de las nuevas reservas de capitalización y nivelación
- 24. Reserva de capitalización
- 25. Reserva de nivelación
- 26. Video tutorial. Reservas de capitalización y nivelación
- 27. Actualización de balances
- 28. Bienes objetos de actualización
- 29. Aspectos contables
- 30. Coste de la revalorización
- 31. Ventajas e inconvenientes de la actualización
- 32. Acciones propias
- 33. Adquisición originaria
- 34. Adquisición derivativa
- 35. Aportaciones de socios. Cuenta (118)

#### **UNIDAD DIDÁCTICA 3. ALMACÉN**

- 1. Introducción al tema de existencias
- 2. Precio de adquisición: coste de producción
- 3. Problemática de los rappels
- 4. Rappel por compra cobrado por anticipado
- 5. Rappel por compra firmado al cierre del ejercicio
- 6. Devolución de ventas
- 7. Existencias por prestación de servicios
- 8. Confusión entre mobiliario y existencias
- 9. Métodos de asignación de valor
- 10. Video Tutorial. Valoración ficha almacén

#### **UNIDAD DIDÁCTICA 4. INMOVILIZADO MATERIAL**

- 1. Valoración inicial
- 2. Precio de adquisición y coste de producción
- 3. Anticipos en el inmovilizado material
- 4. Condiciones y activación de los Gastos financieros
- 5. Costes de desmantelamiento
- 6. Aportaciones no dinerarias
- 7. Video tutorial. Imputación de gastos financieros
- 8. Amortización
- 9. Bienes de escaso valor
- 10. Bienes usados
- 11. Amortización de los Terrenos
- 12. Amortización superior al coeficiente mínimo
- 13. Libertad de amortización y Amortización acelerada
- 14. Video tutorial. Amortización Fiscal y Contable
- 15. Cambios de criterios contables errores y cambios en estimaciones contables
- 16. Cálculo de la cuota de amortización de un elemento complejo
- 17. Grandes reparaciones
- 18. Correcciones valorativas
- 19. Correcciones valorativas del inmovilizado: criterio contable y fiscal
- 20. Influencia del deterioro en la amortización
- 21. Permutas de inmovilizado
- 22. Tipos de permuta
- 23. Apuntes contables
- 24. El IVA en las permutas
- 25. Venta del inmovilizado recibiendo como pago parcial otro inmovilizado

#### **UNIDAD DIDÁCTICA 5. INMOVILIZADO INTANGIBLE**

- 1. El Inmovilizado Intangible tras la reforma fiscal y contable
- 2. Fondo de comercios
- 3. Nueva contabilidad del Fondo de Comercio
- 4. Ejemplo práctico del Fondo de Comercio
- 5. Dudas en los gastos de Investigación y desarrollo
- 6. Video tutorial. Gastos I + D
- 7. Aplicaciones informáticas
- 8. Activos Revertibles

#### **UNIDAD DIDÁCTICA 6. ACTIVOS NO CORRIENTES MANTENIDOS PARA LA VENTA**

1. Activos no corrientes mantenidos para la venta 2. Grupos enajenables de elementos mantenidos para la venta

3. Video tutorial. Norma 7 de Registro y Valoración

#### **UNIDAD DIDÁCTICA 7. EL ARRENDAMIENTO**

- 1. Distinción entre arrendamiento operativo y financiero
- 2. Arrendamiento financiero frente a compraventa a plazos
- 3. Arrendamiento financiero y renting
- 4. Vídeo tutorial. Tratamiento contable del Renting
- 5. Contabilidad desde el punto de vista del arrendador
- 6. El arrendamiento financiero en las microempresas
- 7. El Lease back
- 8. Cambio de leasing de Microempresa a Pyme
- 9. El IVA no deducible en el Arrendamiento Financiero
- 10. Fianzas en los contratos de arrendamiento
- 11. Inversiones en bienes arrendados

#### **UNIDAD DIDÁCTICA 8.**

#### **ACREEDORES Y DEUDORES POR OPERACIONES DE TRÁFICO**

- 1. El Factoring
- 2. Conceptos básicos del factoring
- 3. Contabilidad del factoring con recurso
- 4. Contabilidad del factoring sin recurso
- 5. El Confirming
- 6. Concepto
- 7. Ventajas del confirming
- 8. Contabilidad del confirming
- 9. El confirming desde el punto de vista del proveedor
- 10. La Franquicia
- 11. Aspectos contables para el franquiciado
- 12. Aspectos contables para el franquciador
- 13. Facturas con intereses a corto plazo
- 14. Intereses en las facturas a largo plazo
- 15. Video tutorial Interés contractual y no contractual
- 16. Provisión de fondos y suplidos
- 17. Provisión de fondos
- 18. Suplidos
- 19. Otra opción contable

#### **UNIDAD DIDÁCTICA 9. CUENTAS FINANCIERAS**

- 1. Tratamiento de la cuenta 551
- 2. Saldo acreedor de la cuenta 551
- 3. Saldo deudor de la cuenta 551
- 4. Aspectos contables del Arqueo de Caja
- 5. Contabilidad de los descubiertos

#### **UNIDAD DIDÁCTICA 10. ACTIVOS FINANCIEROS**

1. Introducción a los Activos Financieros

2. Activos financieros a valor razonable con cambios en la cuenta de pérdidas y ganancias

3. - Videotutorial: Activos financieros a valor razonable con cambios en la cuenta de pérdidas y ganancias

4. Activos a coste amortizado

5. Activos financieros a valor razonable con cambios en el patrimonio neto

- 6. Activos financieros a coste
- 7. Reclasificación de los activos financieros
- 8. Intereses y dividendo recibidos de los activos financieros
- 9. Baja de los estados financieros

#### **UNIDAD DIDÁCTICA 11. PASIVOS FINANCIEROS**

1. Introducción a los Pasivos financieros

2. PARTIDAS A PAGAR. INTERESES CONTRACTUALES Y NO CONTRACTUALES

3. El problema de los gastos de formalización de deudas

- 4. Contabilidad para la gran empresa
- 5. Contabilidad para la pyme
- 6. Gran empresa acudiendo al principio de importancia relativa

7. - Videotutorial: Deudas con Entidades de crédito: Plazos y gastos de formalización

8. Préstamo a interés variable

- 9. Préstamo con carencia de principal
- 10. Préstamo subvencionado
- 11. Préstamo participativo
- 12. Funcionamiento del préstamo participativo
- 13. Implicaciones mercantiles
- 14. Implicaciones fiscales
- 15. Implicaciones contables
- 16. Póliza de crédito y descubierto
- 17. Aspectos contables de la póliza de crédito
- 18. Emisión de deuda privada
- 19. Obligaciones convertibles en acciones
- 20. Aspectos legales (Ley de Sociedades de Capital)
- 21. Aspectos contables
- 22. Videotutorial: Préstamos a pagar

#### **UNIDAD DIDÁCTICA 12. EL IMPUESTO SOBRE EL VALOR AÑADIDO (IVA)**

- 1. Puntos a desarrollar en el IVA
- 2. Criterio de Caja
- 3. El autoconsumo
- 4. Negocios en comisión
- 5. Modificación de la Base imponible
- 6. IVA no deducible
- 7. IVA no deducible en activos no corrientes
- 8. Videotutorial: Liquidación del IVA
- 9. IVA no deducible en activos corrientes
- 10. IVA no deducible en los servicios
- 11. Regla de la prorrata
- 12. El IVA en los bienes de inversión
- 13. Operaciones internacionales
- 14. El IVA en las importaciones
- 15. El IVA en las exportaciones
- 16. El IVA en las operaciones intracomunitarias

#### **UNIDAD DIDÁCTICA 13. EL IMPUESTO SOBRE SOCIEDADES**

- 1. Diferencia entre el resultado contable y fiscal
- 2. Videotutorial: Esquema de liquidación del impuesto
- 3. Tratamiento contable de las diferencias permanentes
- 4. Tratamiento contable de las diferencias temporarias
- 5. Videotutorial: Impuesto diferido
- 6. Crédito por bases imponible negativas
- 7. Requisitos para contabilizar el crédito
- 8. Compensación de bases negativas sin tener contabilizado el crédito
- 9. Ajuste contable por la modificación del tipo impositivo
- 10. Tipo impositivo a aplicar en los activos y pasivos por impuesto diferido
- 11. Video tutorial. Caso práctico de variación anunciada del tipo impositivo
- 12. Gastos no deducibles
- 13. Correcciones valorativas deducibles
- 14. Correcciones valorativas por deterioro
- 15. Provisiones
- 16. ¿Qué correcciones valorativas son deducibles
- fiscalmente tras la entrada de la nueva ley del Impuesto de Sociedades?
- 17. Videotutorial: Pagos fraccionados del Impuesto sobre Sociedades
- 18. Videotutorial: Ejercicio resuelto: Impuesto sobre Sociedades

#### **UNIDAD DIDÁCTICA 14. MONEDA EXTRANJERA**

1. Transacciones en moneda extranjera. Partidas monetarias y no monetarias

- 2. Valoración inicial
- 3. Valoración posterior
- 4. Valoración posterior de partidas Monetarias
- 5. Valoración posterior de partidas no monetarias
- 6. Conversión de las cuentas anuales a la moneda de presentación
- 7. Videotutorial: Moneda extranjera

#### **UNIDAD DIDÁCTICA 15. COMBINACIONES DE NEGOCIOS**

- 1. Ámbitos de aplicación de los negocios conjuntos
- 2. Diferencia entre la combinación de negocios y la transmisión de activos y asunción de pasivos
- 3. Clases de combinaciones de negocios
- 4. El método de adquisición

#### **UNIDAD DIDÁCTICA 16. NEGOCIOS CONJUNTOS**

1. Ámbito de aplicación de los negocios conjuntos 2. Categorías de negocios conjuntos

#### **UNIDAD DIDÁCTICA 17. HECHOS POSTERIORES AL CIERRE**

1. Hechos posteriores al cierre que pongan de manifiesto condiciones que ya existían al cierre

2. Hechos posteriores al cierre que pongan de manifiesto condiciones que no existían al cierre

#### **UNIDAD DIDÁCTICA 18. GUÍA PARA EL CIERRE CONTABLE**

1. Introducción: Operaciones contables que debemos llevar a cabo con motivo de fin de ejercicio

- 2. Tesorería y moneda extranjera
- 3. Operaciones de tesorería
- 4. Operaciones de Tesorería
- 5. Existencias
- 6. Ajustes de existencias
- 7. Rappels
- 8. Correcciones valorativas
- 9. Inmovilizado
- 10. Inmovilizado en curso
- 11. Inmovilizado material
- 12. Inversiones inmobiliarias
- 13. Inmovilizado intangible
- 14. Periodificación
- 15. Subvenciones
- 16. Inversiones financieras
- 17. Arrendamiento financiero
- 18. Provisiones
- 19. Videotutorial: Guía del Cierre Contable

### **UNIDAD DIDÁCTICA 19.**

#### **CRITERIOS ESPECÍFICOS PARA MICROEMPRESAS**

- 1. Ámbito de aplicación
- 2. El Arrendamiento financiero en las microempresas
- 3. Cambio de leasing de microempresas a pyme
- 4. Contabilidad del impuesto sobre beneficios en las microempresas
- 5. Video Tutorial. Caso práctico resumen

### **Módulo 6.**

Desarrollo y análisis de las normas de registro y valoración del plan general de contabilidad

#### **UNIDAD DIDÁCTICA 1. INTRODUCCIÓN A LAS NORMAS DE REGISTRO Y VALORACIÓN**

- 1. Objetivo: Normas de Registro y Valoración
- 2. Las normas de valoración en el Plan General de Contabilidad
- 3. Estructura del Plan General de Contabilidad

#### **UNIDAD DIDÁCTICA 2. MARCO CONCEPTUAL DE LA CONTABILIDAD (NORMA 1)**

- 1. Introducción al marco conceptual de la contabilidad
- 2. Coste histórico o coste
- 3. Valor Razonable
- 4. Valor Neto realizable
- 5. Valor Actual
- 6. Valor en uso
- 7. Coste de Venta
- 8. Coste amortizado
- 9. Video tutorial: Determinación del coste amortizado y el tipo de interés efectivo
- 10. Coste de transacción atribuible a un activo o pasivo financiero
- 11. Valor contable o en libros
- 12. Valor residual

#### **UNIDAD DIDÁCTICA 3. INMOVILIZADO MATERIAL (NORMAS 2 Y 3)**

- 1. Inmovilizado material. Norma 2
- 2. Clasificación del Inmovilizado Material
- 3. Valoración Inicial
- 4. Video tutorial: valoración inicial del inmovilizado

5. - Video tutorial: desmantelamiento y rehabilitación del inmovilizado

- 6. Valoración posterior
- 7. Video tutorial: valoración posterior del inmovilizado
- 8. Bajas y Enajenaciones de Inmovilizado Material
- 9. Permutas de inmovilizado material
- 10. Video tutorial: clases de permuta y su contabilidad 11. Normas particulares sobre el inmovilizado material.
- Norma 3
- 12. Solares sin edificar
- 13. Construcciones
- 14. Instalaciones técnicas, maquinaria y utillaje
- 15. Utensilios y herramientas

16. - Gastos realizados durante el ejercicio por obras para su inmovilizado

- 17. Costes de renovación, ampliación y mejora
- 18. Grandes reparaciones
- 19. Inversiones en bienes arrendados

#### **UNIDAD DIDÁCTICA 4. INVERSIONES INMOBILIARIAS (NORMA 4)**

- 1. Inversiones en Terrenos y bienes naturales
- 2. Inversiones en construcciones

#### **UNIDAD DIDÁCTICA 5.**

#### **INMOVILIZADO INTANGIBLE (NORMAS 5 Y 6)**

- 1. Introducción al inmovilizado intangible
- 2. Norma 5 de Valoración. Reconocimiento y valoración
- 3. Reconocimiento
- 4. Valoración
- 5. Norma 6. Normas particulares sobre el inmovilizado intangible
- 6. Gastos de Investigación y desarrollo
- 7. Video tutorial: activación de gastos de I+D y su amortización
- 8. Concesiones administrativas
- 9. Propiedad industrial
- 10. El Fondo de Comercio
- 11. Video tutorial: aspectos contables y fiscales del fondo de comercio
- 12. Derechos de traspaso
- 13. Aplicaciones informáticas

#### **UNIDAD DIDÁCTICA 6. ACTIVOS NO CORRIENTES Y GRUPOS ENAJENABLES DE ELEMENTOS MANTENIDOS PARA LA VENTA (NORMA 7)**

1. Definición de activos no corrientes mantenidos para la venta

2. Valoración de activos no corrientes mantenidos para la venta

3. - Video tutorial: aspectos contables de los ANMV

4. Grupos enajenables de elementos mantenidos para la venta

#### **UNIDAD DIDÁCTICA 7. ARRENDAMIENTOS (NORMA 8)**

- 1. Concepto de Arrendamiento
- 2. Arrendamiento Financiero. Leasing
- 3. Video tutorial: valoración y contabilidad del arrendamiento financiero
- 4. Arrendamiento Operativo
- 5. Venta con arrendamiento financiero posterior
- 6. Arrendamiento de terrenos y edificios

#### **UNIDAD DIDÁCTICA 8. INSTRUMENTOS FINANCIEROS (NORMA 9)**

- 1. Introducción a los instrumentos financieros
- 2. Activos Financieros

3. Activos financieros a valor razonable con cambios en la cuenta de pérdidas y ganancias

- 4. Valoración inicial
- 5. Valoración posterior
- 6. Activos a coste amortizado
- 7. Valoración inicial
- 8. Valoración posterior
- 9. Deterioro de valor

10. Activos financieros a valor razonable con cambios en el patrimonio neto

- 11. Valoración inicial
- 12. Valoración posterior
- 13. Deterioro de valor
- 14. Activos financieros a coste
- 15. Valoración inicial
- 16. Valoración posterior
- 17. Deterioro de valor
- 18. Reclasificación de los activos financieros
- 19. Intereses y dividendo recibidos de los activos financieros
- 20. Baja de los estados financieros
- 21. Pasivos financieros
- 22. Pasivos financieros a coste amortizado
- 23. Valoración inicial
- 24. Valoración posterior

25. Pasivos financieros a valor razonable con cambios en la cuenta de pérdidas y ganancias

- 26. Valoración inicial
- 27. Valoración posterior
- 28. Reclasificación y baja de pasivos financieros

#### **UNIDAD DIDÁCTICA 9.**

#### **EXISTENCIAS (NORMA 10)**

1. Valoración Inicial: Precio de adquisición, Coste de producción, Métodos de asignación de valor y Coste de las existencias en la prestación de servicios

- 2. Precio de adquisición
- 3. Coste de producción
- 4. Métodos de asignación de valor
- 5. Video tutorial. Caso práctico FIFO y PMP
- 6. Coste de las existencias en la prestación de servicios
- 7. Valoración Posterior
- 8. Excepción a la regla general de valoración

### **UNIDAD DIDÁCTICA 10.**

#### **MONEDA EXTRANJERA (NORMA 11)**

1. Transacciones en moneda extranjera. Partidas monetarias y no monetarias

- 2. Valoración inicial
- 3. Valoración posterior

4. Conversión de las cuentas anuales a la moneda de presentación

#### **UNIDAD DIDÁCTICA 11.**

#### **IMPUESTO SOBRE EL VALOR AÑADIDO (NORMA 12)**

- 1. Introducción al IVA
- 2. IVA soportado no deducible
- 3. Autoconsumo interno
- 4. Regla de la Prorrata

5. - Video tutorial: prorrata en bienes de circulante y de inversión

6. IVA repercutido

#### **UNIDAD DIDÁCTICA 12. IMPUESTO DE SOCIEDADES (NORMA 13)**

- 1. Introducción al Impuesto sobre Beneficios
- 2. Diferencia entre el Resultado Contable y Fiscal
- 3. Video tutorial: Del resultado contable al resutado fiscal

4. Impuesto Corriente: activos y pasivos por impuesto corriente

5. - Video tutorial: Cálculo y contabilidad del impuesto corriente

6. Impuesto Diferido

7. - Video tutorial: Cálculo y contabilidad del impuesto diferido

8. Compensación de Bases Imponibles Negativas

9. - Video tutorial: contabilidad del crédito por bases negativas

10. Variaciones del Tipo Impositivo

11. - Video tutorial: Contabilidad de ajustes por variación del tipo impositivo

12. Contabilidad del Impuesto de Sociedades en Empresas de Reducida Dimensión

13. Contabilidad del Impuesto de Sociedades en las Microempresas

14. - Video tutorial: contabilidad simplificada del IS para microempresas

#### **UNIDAD DIDÁCTICA 13. INGRESOS POR VENTAS Y PRESTACIÓN DE SERVICIOS (NORMA 14)**

1. Aspectos comunes

2. Reconocimiento de los ingresos

3. - Identificación del contrato

4. - Combinación de contratos

5. - Modificación del contrato

- 6. Identificación del objeto del contrato. Obligacciones a cumplir
- 7. Criterios de cumplimiento de la obligación

8. - Cumplimiento de las obligaciones en un momento dado de tiempo

9. - Cumplimiento de las obligaciones a lo largo del tiempo

- 10. Valoración de los ingresos
- 11. Determinación del precio de la transacción
- 12. Contraprestación variable

13. - Existencia en el contrato de un componente financiero significativo

- 14. Contraprestación distinta al efectivo
- 15. Asignación del precio de la transacción entre las obligaciones a cumplir

#### **UNIDAD DIDÁCTICA 14. PROVISIONES Y CONTINGENCIAS (NORMA 15)**

- 1. Introducción a las Provisiones y Contingencias
- 2. Reconocimiento
- 3. Valoración
- 4. Video tutorial: Tratamiento contable de las provisiones

#### **UNIDAD DIDÁCTICA 15.**

#### **PASIVOS POR RETRIBUCIONES A LARGO PLAZO AL PERSONAL (NORMA 16)**

1. Introducción a los pasivos por retribuciones a largo plazo al personal

- 2. Retribuciones a largo plazo de aportación definida
- 3. Retribuciones a largo plazo de prestación definida

#### **UNIDAD DIDÁCTICA 16.**

#### **TRANSACCIONES CON PAGOS BASADOS EN INSTRUMENTOS DE PATRIMONIO (NORMA 17)**

1. Introducción a las transacciones con pagos basados en instrumentos de patrimonio

2. Reconocimiento. Transacciones liquidadas con instrumentos de patrimonio

3. Valoración. Transacciones liquidadas en efectivo

4. Transacciones con liquidación a elegir o por la sociedad o por el acreedor

#### **UNIDAD DIDÁCTICA 17. SUBVENCIONES, DONACIONES Y LEGADOS RECIBIDOS (NORMA 18)**

1. Introducción y clases de subvenciones, donaciones y legados

2. Subvenciones, donaciones y legados otorgados por terceros distintos a los socios o propietarios

3. Resumen contable de las subvenciones para Pymes

4. Resumen contable de las subvenciones para Grandes Empresas

5. - Video tutorial: caso práctico de subvencion de capital

6. Irreversibilidad de las correcciones valorativas

7. Subvenciones, donaciones y legados otorgados por socios o propietarios

#### **UNIDAD DIDÁCTICA 18. COMBINACIONES DE NEGOCIOS (NORMA 19)**

1. Ámbitos y normas de aplicación

2. Método de adquisición

#### **UNIDAD DIDÁCTICA 19. NEGOCIOS CONJUNTOS (NORMA 20)**

1. Ámbito de aplicación de los negocios conjuntos 2. Categorías de negocios conjuntos

#### **UNIDAD DIDÁCTICA 20. OPERACIONES ENTRE EMPRESAS DEL GRUPO (NORMA 21)**

1. Alcance y regla general

2. Normas particulares

#### **UNIDAD DIDÁCTICA 21. CAMBIOS EN CRITERIOS CONTABLES, ERRORES Y ESTIMACIONES CONTABLES (NORMA 22)**

1. Introducción a los cambios en criterios contables, errores y estimaciones contables 2. Cambio de criterio contable 3. Subsanación de errores 4. Cambios en estimaciones contables 5. Video tutorial: Caso práctico cambio de criterio y cambio de estimación o error

#### **UNIDAD DIDÁCTICA 22. HECHOS POSTERIORES AL CIERRE (NORMA 23)**

1. Hechos posteriores al cierre que pongan de manifiesto condiciones que no existían al cierre

2. Hechos posteriores al cierre que pongan de manifiesto condiciones que existían al cierre

### **Módulo 7.**

#### Elaboración y análisis de estados financieros

#### **UNIDAD DIDÁCTICA 1. PRIMERA APROXIMACIÓN A LOS ESTADOS FINANCIEROS**

- 1. Introducción a los Estados Financieros
- 2. .Modelos de cuentas anuales
- 3. Video tutorial diferentes tipos de cuentas anuales
- 4. Las cuentas anuales y la imagen fiel
- 5. Video tutorial Determinación de la C.A.N
- 6. Video tutorial Determinación del número medio de trabajadores
- 7. El balance de situación
- 8. Definiciones en el Marco Conceptual
- 9. El Balance en el PGC
- 10. La cuenta de Pérdidas y Ganancias
- 11. Definiciones en el Marco Conceptual
- 12. Conceptos de compra, gastos e inversión
- 13. La cuentas de pérdidas y ganancias en el PGC
- 14. El Estado de Cambios en el Patrimonio Neto
- 15. El Estado de ingresos y gastos reconocidos
- 16. El Estado total de cambios en el Patrimonio Neto
- 17. El Estado de Flujos de Efectivo
- 18. Marco Conceptual
- 19. Clasificación de sus partidas

#### 20. La memoria

- 21. Ejercicio resuelto. Aplicación del PGC Pymes a una Sociedad
- 22. Ejercicio resuelto. Continuar aplicando el PGC Pymes en una Sociedad
- 23. Ejercicio resuelto. Elaborar el balance Adaptado al PGC

#### **UNIDAD DIDÁCTICA 2. ELABORACIÓN Y ANÁLISIS DEL BALANCE**

- 1. Introducción a la Elaboración y Análisis del Balance
- 2. Estructura del Balance
- 3. Fondo de maniobra
- 4. El Fondo de Maniobra
- 5. El Capital corriente
- 6. Video tutorial el Fondo de Maniobra
- 7. El equilibrio patrimonial
- 8. Máxima estabilidad
- 9. Equilibrio del Balance
- 10. Desequilibrio
- 11. Quiebra
- 12. Análisis Horizontal y Vertical
- 13. Técnica de los porcentajes
- 14. Análisis vertical
- 15. Análisis horizontal
- 16. Ratios del Balance
- 17. Ejercicio resuelto. Equilibrio patrimonial
- 18. Ejercicio resuelto. Analisis Vertical y Horizontal

19. Ejercicio resuelto. Cálculo Capital, Balance y Fondo de Maniobra

20. Ejercicio resuelto. Cálculo del Fondo de Maniobra y del Capital Corriente

#### **UNIDAD DIDÁCTICA 3.**

#### **INTRODUCCIÓN A LA INTERPRETACIÓN Y ANÁLISIS DE LA CUENTA DE EXPLOTACIÓN**

1. Introducción a la Elaboración y Análisis de la Cuenta de Pérdidas y Ganancias

- 2. La Cuenta de Pérdidas y Ganancias en el PGC
- 3. Contabilidad Analítica
- 4. Concepto de Coste y Gasto
- 5. Los costes en los distintos tipos de empresas
- 6. Costes directos e indirectos
- 7. Costes fijos y variables
- 8. Organización Funcional de la Cuenta de Pérdidas y Ganancias
- 9. El Punto Muerto
- 10. Concepto de punto muerto
- 11. Cálculo del punto muerto
- 12. Video tutorial Práctica del punto muerto
- 13. Apalancamiento operativo
- 14. Concepto de apalancamento operativo
- 15. Grados de apalancamiento
- 16. Desarrollo de las expresión grado de apalancamiento
- 17. Porcentajes Horizontales y Verticales; Ratios
- 18. Los porcentajes verticales
- 19. Los porcentajes Horizontales

20. - Ratios

21. Análisis de la Cuenta de Pérdidas y Ganancias

22. Ejercicio resuelto. Balance de Situación y Cuenta de Pérdidas y Ganancias

23. Ejercicio resuelto. Umbral de rentabilidad y estimaciones

24. Ejercicio resutelo. EBIDA

25. Ejercicio resuelto. Ordenación funcional de la cuenta de Pérdidas y ganancias

26. Ejercicio resuelto. Apalancamiento operativo

#### **UNIDAD DIDÁCTICA 4. EL ESTADO DE CAMBIOS EN EL PATRIMONIO NETO**

1. Introducción al Estado de cambios en el Patrimonio Neto 2. Ingresos y gastos imputados directamente al Patrimonio Neto

3. El Patrimonio Neto en el PGC

4. El Estado de Cambio en el Patrimonio Neto. Estado de gastos e ingresos reconocidos

5. Ejemplos de Ingresos y gastos imputados al patrimonio neto

6. - Impuesto sobre beneficios

7. - Subvenciones, donaciones y legados

8. - Video tutorial Subvenciones

9. - Operaciones de cobertura

10. El Estado de Cambio en el Patrimonio Neto. Estado total de cambios en el Patrimonio Neto

11. - Cambios de criterio contable

12. - Errores

13. - Cambio de estimaciones contables

14. - Hechos posteriores al cierre

15. - Video tutorial. Cambio de criterio contable y errores

16. Reformulación de las cuentas anuales

- 17. Análisis del El Estado de Cambio en el Patrimonio Neto
- 18. Porcentajes verticales y Horizontales para el análisis

19. Ejercicio resuelto. Estado de Gastos e Ingresos

Reconocidos

20. Ejercicio resuelto. Estado total de cambios en el patrimonio neto

#### **UNIDAD DIDÁCTICA 5. EL ESTADO DE FLUJOS DE EFECTIVO**

1. Introducción al Estado de Flujos de Efectivo

2. - Norma 9ª de la tercera parte del PGC

3. - El EFE como complemento de la cuenta de pérdidas y ganancias

4. Estructura del Estado de Flujos de Efectivo en el PGC

5. - Tipos de flujos de efectivo

6. - Presentación del EFE en el PGC (método directo y método indirecto)

7. - Video tutorial método directo y método indirecto

8. Flujos de Efectivo en las Actividades de Explotación (FEAE)

9. Flujos de Efectivo en las Actividades de Inversión (FEAI)

10. Flujos de Efectivo en las Actividades de Financiación (FEAF)

11. Efecto de las Variaciones de los Tipos de Cambio

12. Ejemplo de elaboración de Estado de Flujos de Efectivo

#### **UNIDAD DIDÁCTICA 6.**

#### **LIQUIDEZ, SOLVENCIA, ENDEUDAMIENTO Y RENTABILIDAD**

1. Aproximación a los conceptos de Liquidez, solvencia, endeudamiento y rentabilidad

- 2. Capital corriente como índice del equilibrio financiero
- 3. Evaluación de las necesidades de capital corriente
- 4. Cálculo del capital corriente mínimo o ideal
- 5. Liquidez a corto plazo
- 6. Solvencia
- 7. Endeudamiento
- 8. Generalidades
- 9. Índice de endeudamiento a largo plazo
- 10. Índice de endeudamiento a corto plazo
- 11. Índice total de endeudamiento
- 12. Significado de los índices de endeudamiento y el índice de autonomía empresarial
- 13. Rentabilidad
- 14. Rentabilidad
- 15. Diferencia entre la situación económica y la situación financiera de una empresa
- 16. Clases de rentabilidad
- 17. Rentabilidad de las fuentes de financiación propias. Rentabilidad financiera y rentabilidad económica. El efecto apalancamiento
- 18. Ecuación fundamental de la rentabilidad
- 19. 6.6.Rentabilidad de los capitales propios y estructura financiera de la empresa

20. - Rentabilidad efectiva para el accionista 21. Ejercicio resuelto aplicación de ratios

#### **UNIDAD DIDÁCTICA 7. LA MEMORIA Y EL ESTADO DE INFORMACIÓN NO FINANCIERA**

- 1. La memoria
- 2. Definición de memoria
- 3. Información a incluir en la memoria
- 4. Contenido de la memoria
- 5. El estado de información no financiera
- 6. Definición y regulación del nuevo estado
- 7. Ámbito de aplicación
- 8. Análisis del contenido del EINF
- 9. Cuadro resumen de información
- 10. Realización, aprobación y verificación

#### **Módulo 8.**

Aspectos contables en la distribución del resultado

**UNIDAD DIDÁCTICA 1. RESULTADO POSITIVO Y RESULTADO NEGATIVO AL CIERRE DEL EJERCICIO**

- 1. Introducción y aspectos legales
- 2. Repaso a la regularización del ejercicio contable
- 3. Contabilidad de gastos e ingresos imputados a la cuenta de pérdidas y ganancias
- 4. Cálculo del resultado. Asiento de regularización
- 5. Contabilidad de gastos e ingresos imputados al patrimonio
- 6. Video tutorial. Contabilidad de los grupos 8 y 9
- 7. Base de reparto del resultado
- 8. Amplitud de la base de reparto
- 9. Concepto del resultado del ejercicio
- 10. Distribución del beneficio
- 11. Compensación de pérdidas
- 12. Video tutorial. Distribución de beneficios

#### **UNIDAD DIDÁCTICA 2. PROPUESTA DE DISTRIBUCIÓN DEL BENEFICIO RESULTADO POSITIVO**

- 1. Introducción a la propuesta de distribución
- 2. Factores que determinan el reparto
- 3. El dividendo y sus clases
- 4. Aspectos generales de los dividendos
- 5. Clases de dividendos
- 6. Otras formas de reparto de beneficios
- 7. El dividendo a cuenta
- 8. Restricciones legales al reparto de dividendos
- 9. Limitación por pérdidas acumuladas
- 10. Limitación por tenencia de gastos de investigación y desarrollo
- 11. Aclaración de conceptos del artículo 273
- 12. Capital pendiente de desembolsar
- 13. Dotación de reservas
- 14. Reserva legal
- 15. Reserva estatutaria
- 16. Reserva voluntaria
- 17. Otras reservas
- 18. Remanente
- 19. Compensación de pérdidas de ejercicios anteriores

20. PARTICIPACIÓN DE ADMINISTRADORES, FUNDADORES Y PROMOTORES

- 21. Participación en la distribución del resultado
- 22. Retribución a los administradores
- 23. Bonos del fundador
- 24. Plantilla de la empresa
- 25. Orden en la distribución de resultados
- 26. Modelo de propuesta de distribución de resultados
- 27. Modelo de Acta de aprobación de cuentas con beneficio

28. Ejercicio resuelto. Participación de administradores, fundadores y personal

29. Ejercicio resuelto. Distintas series de acciones

#### **UNIDAD DIDÁCTICA 3. COMPENSACIÓN DE PÉRDIDAS RESULTADO NEGATIVO**

- 1. Introducción al resultado negativo
- 2. Tratamiento contable inicial
- 3. Clases de compensación atendiendo a la obligatoriedad
- 4. Compensación no obligatoria
- 5. Compensación obligatoria para la distribución de dividendos
- 6. Compensación obligatoria para evitar la disolución de sociedades
- 7. Aportación de socios
- 8. Aportación de nuevos recursos sin contraprestación
- 9. Aportación de nuevos recursos mediante ampliación de capital. Operación acordeón
- 10. Compensación de pérdidas sin aportación de nuevos recursos
- 11. Pérdidas en el ejercicio tras un dividendo a cuenta
- 12. Reparto indebido del dividendo a cuenta
- 13. Reparto del dividendo a cuenta y posteriores pérdidas
- 14. Pérdidas contables frente a pérdidas fiscales
- 15. Modelo de acta de aprobación de cuentas con pérdidas
- 16. Ejercicio resuelto. Compensación de pérdidas

#### **UNIDAD DIDÁCTICA 4. REDUCCIÓN DE CAPITAL POR PÉRDIDAS DEL EJERCICIO**

- 1. Introducción y aspectos legales
- 2. Modalidades de reducción de capital
- 3. Reducción por devolución de aportaciones
- 4. Reducción por condonación de dividendos pasivos
- 5. Reducción por saneamiento de pérdidas
- 6. Reducción por constitución o aumento de reserva
- 7. Reducción y aumentos de capital simultáneos. Operación acordeón
- 8. Ejercicios resueltos de reducción del capital
- 9. Ejemplo de reducción de capital por devolución de aportaciones
- 10. Ejemplo de reducción de capital por condonación de dividendos pasivos
- 11. Ejemplo de reducción de capital para reestablecer el equilibrio patrimonial

#### **UNIDAD DIDÁCTICA 5. DISOLUCIÓN DE LA SOCIEDAD POR PÉRDIDAS**

- 1. Aspectos legales y causas de disolución de sociedades
- 2. Periodo de liquidación
- 3. Reflejo contable del proceso disolutorio
- 4. Transformación de la sociedad

# [www.ineaf.es](https://www.ineaf.es)

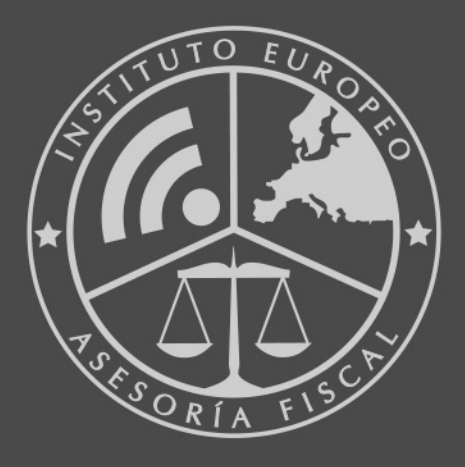

#### **INEAF BUSINESS SCHOOL**

958 050 207 · formacion@ineaf.es

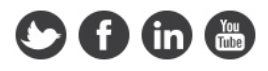